## **TEMARIO**  $03 - 07 - 06$

1.- Consideración de la Minuta de la sesión del Consejo Directivo del 5 de junio de 2006.- (Pág.2)

- 2.- Informe de la Señora Decana.- (Pág.2)
- 3.- Comunicaciones recibidas.- (Pág.2/3)
- 4.- Asuntos pasados a las Comisiones.- (Pág. 3/18)
- 5.- Resoluciones de la Señora Decana.- (Pág. 18/23)
- 6.-Asuntos despachados por las Comisiones.- (Pág.24/37)
- 7.- Peticiones y asuntos particulares.- (Pág.37)

# ORDEN DEL DIA DE LA SESION DE CONSEJO DIRECTIVO DEL 3 DE JULIO DE 2006.-

# 1.- Consideración de la Minuta de la sesión de Consejo Directivo del 5 de junio de 2006.-

## 2.- Informe de la Señora Decana.-

# 3.- Comunicaciones recibidas.-

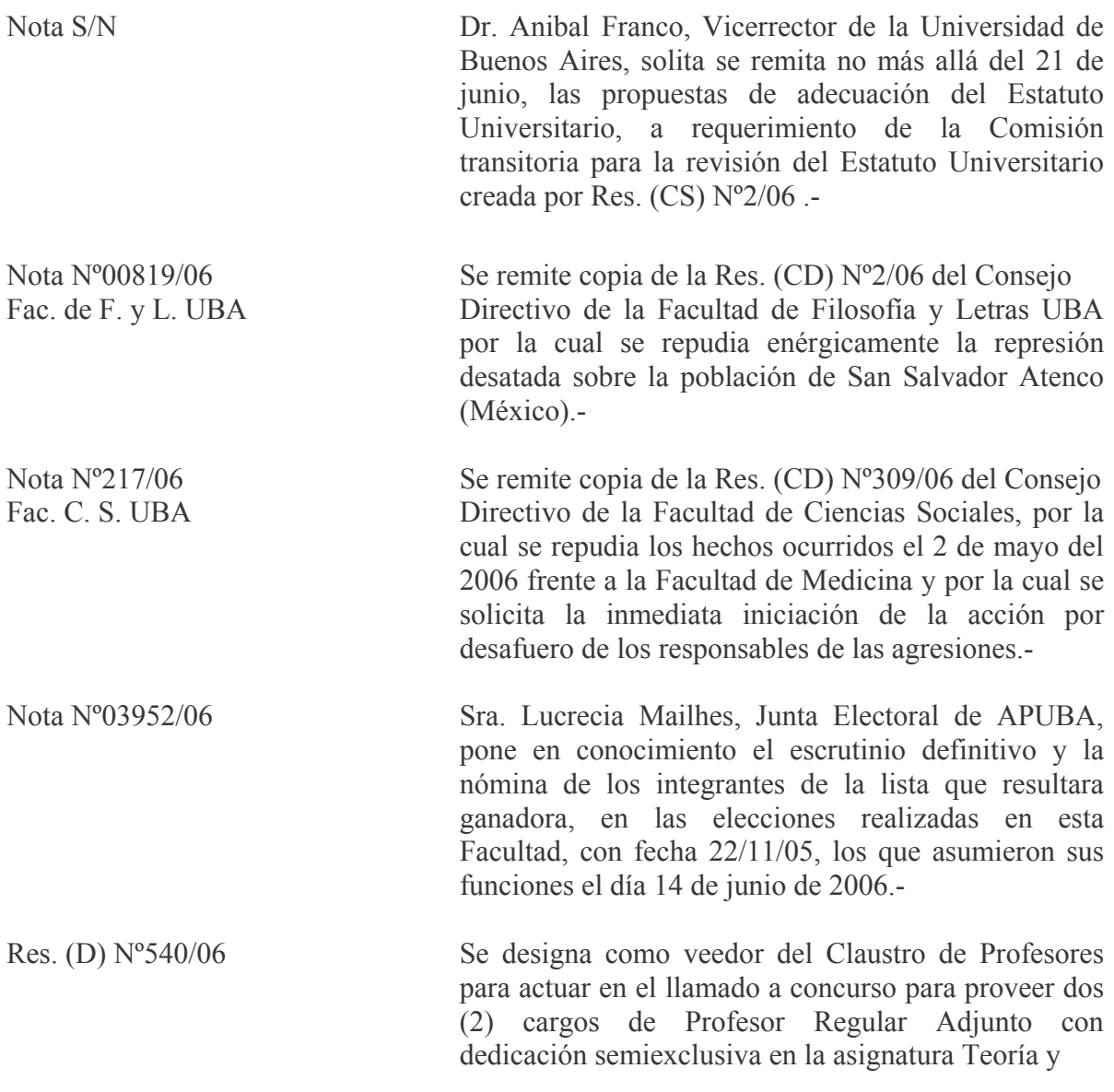

Técnica de Exploración y Diagnóstico Psicológico Mód.II a la Prof. Lic. Lucía Arminda Rossi.-

Res. (D)  $N^{\circ}673/06$ Se designa como veedor del Claustro de Graduados para actuar en el llamado a concurso para proveer dos (2) cargos de Profesor Regular Adjunto con dedicación semiexclusiva en la asignatura Teoría y Técnica de Exploración y Diagnóstico Psicológico Mód.II a la Lic. Cristina E. Fernández.-

## 4.-Asuntos Pasados a las Comisiones.-

### **COMISION DE ENSEÑANZA:**

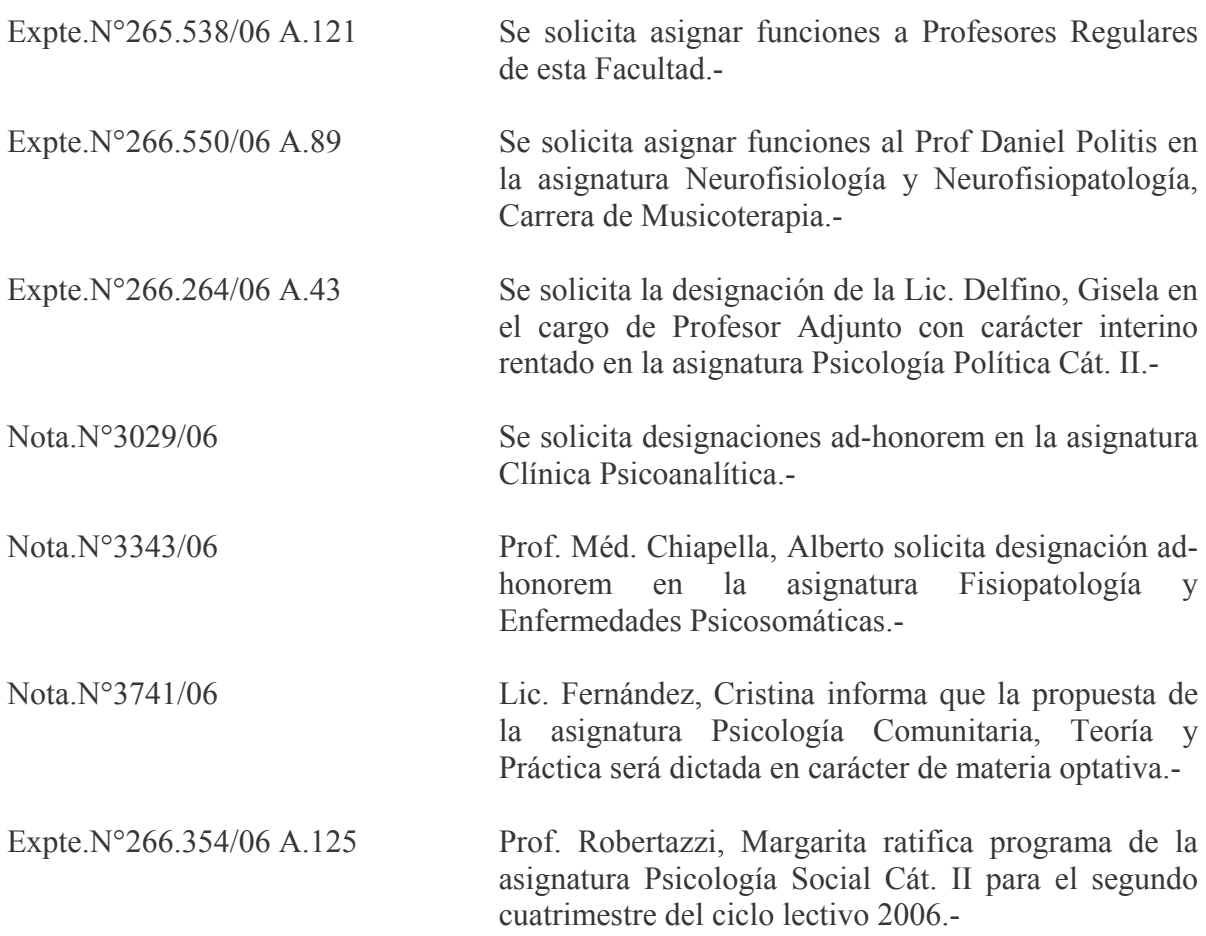

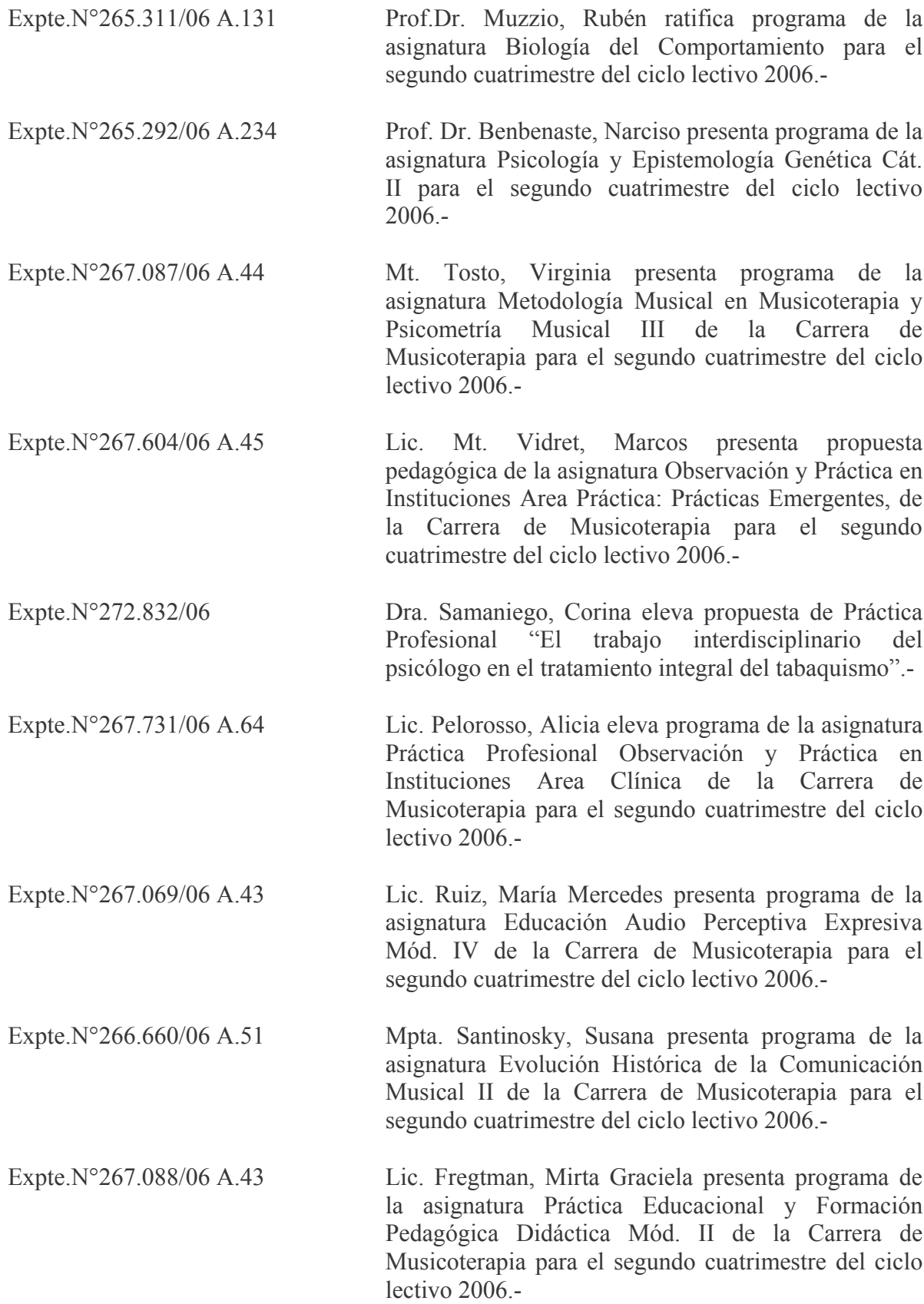

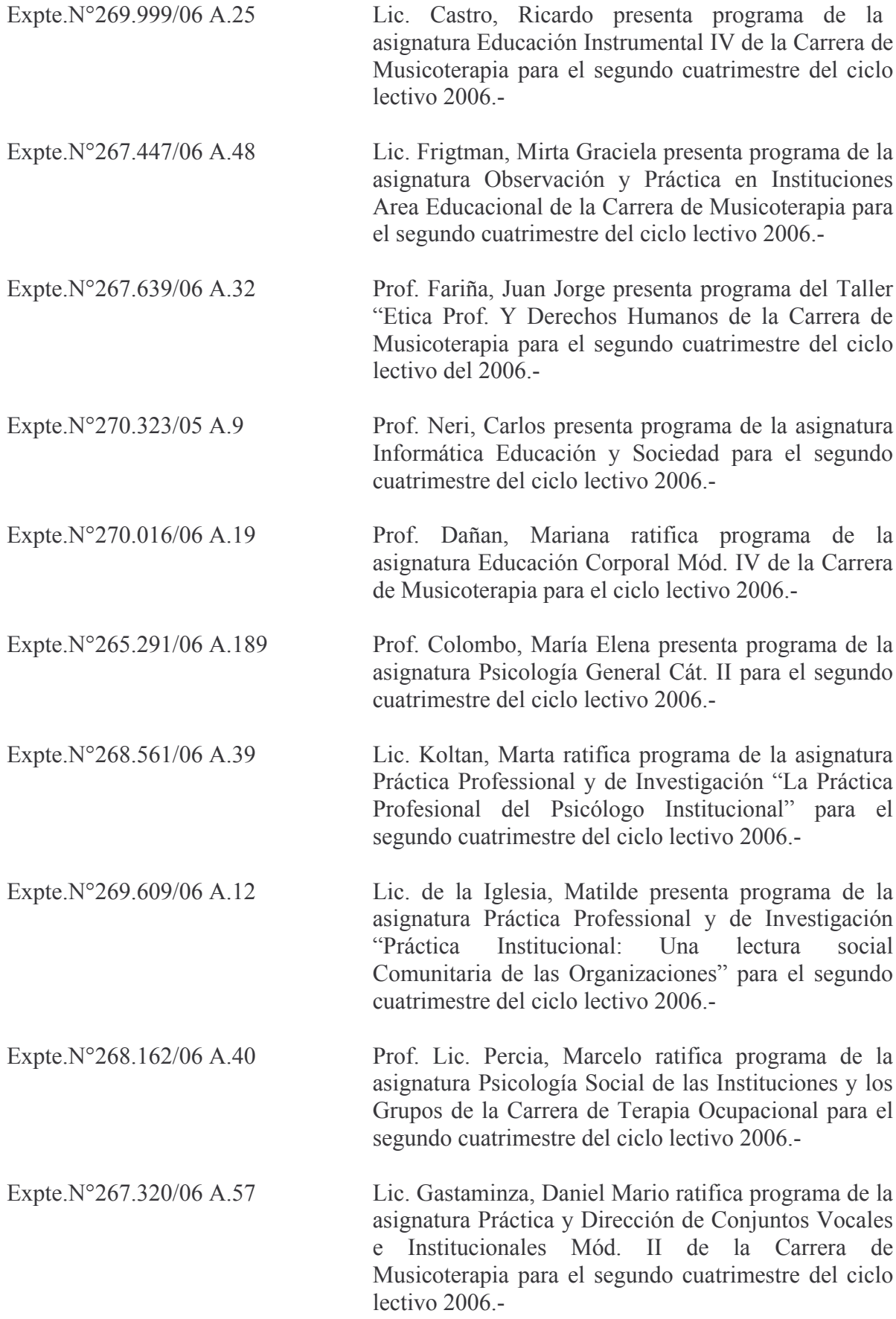

 $\overline{5}$ 

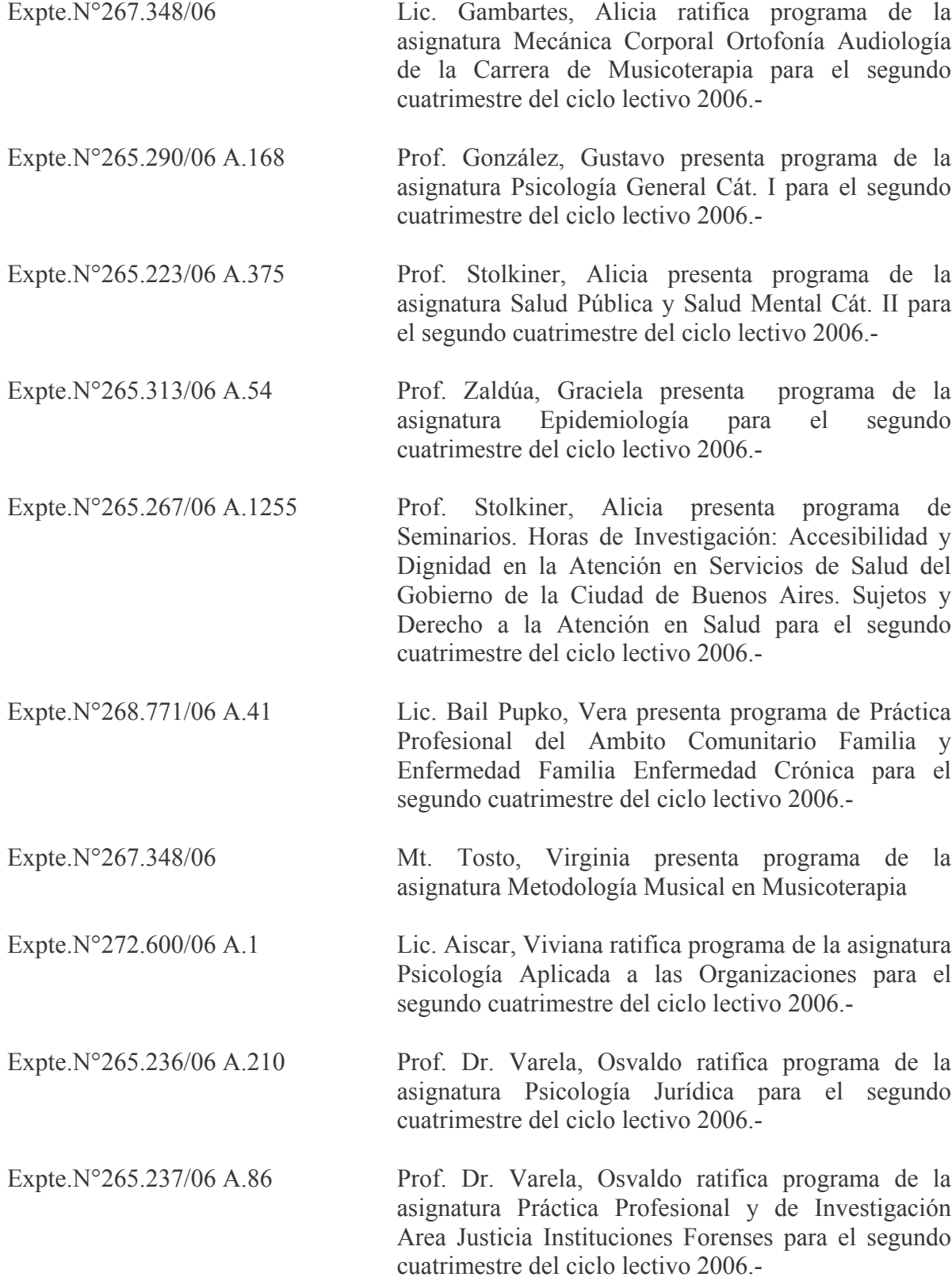

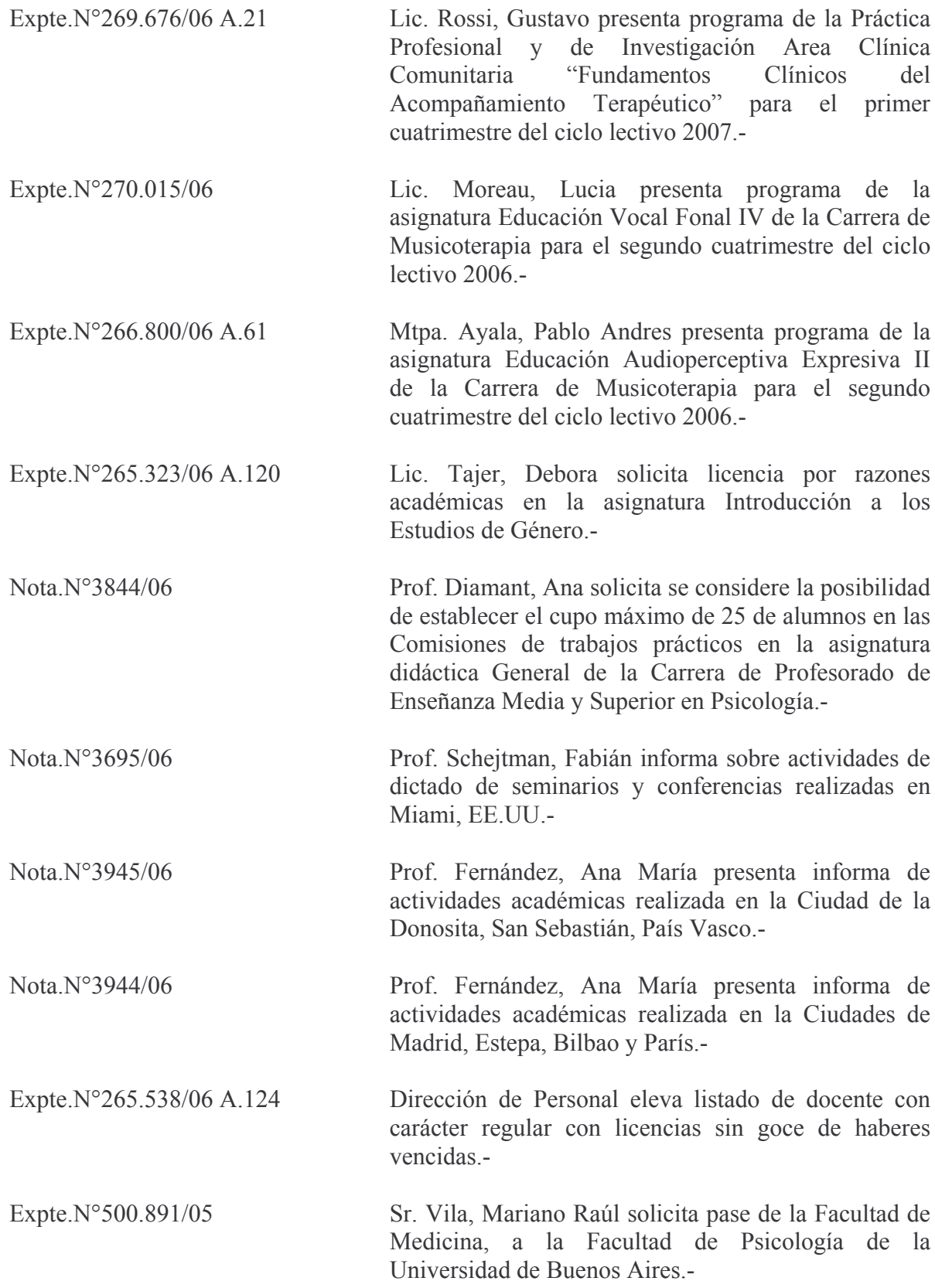

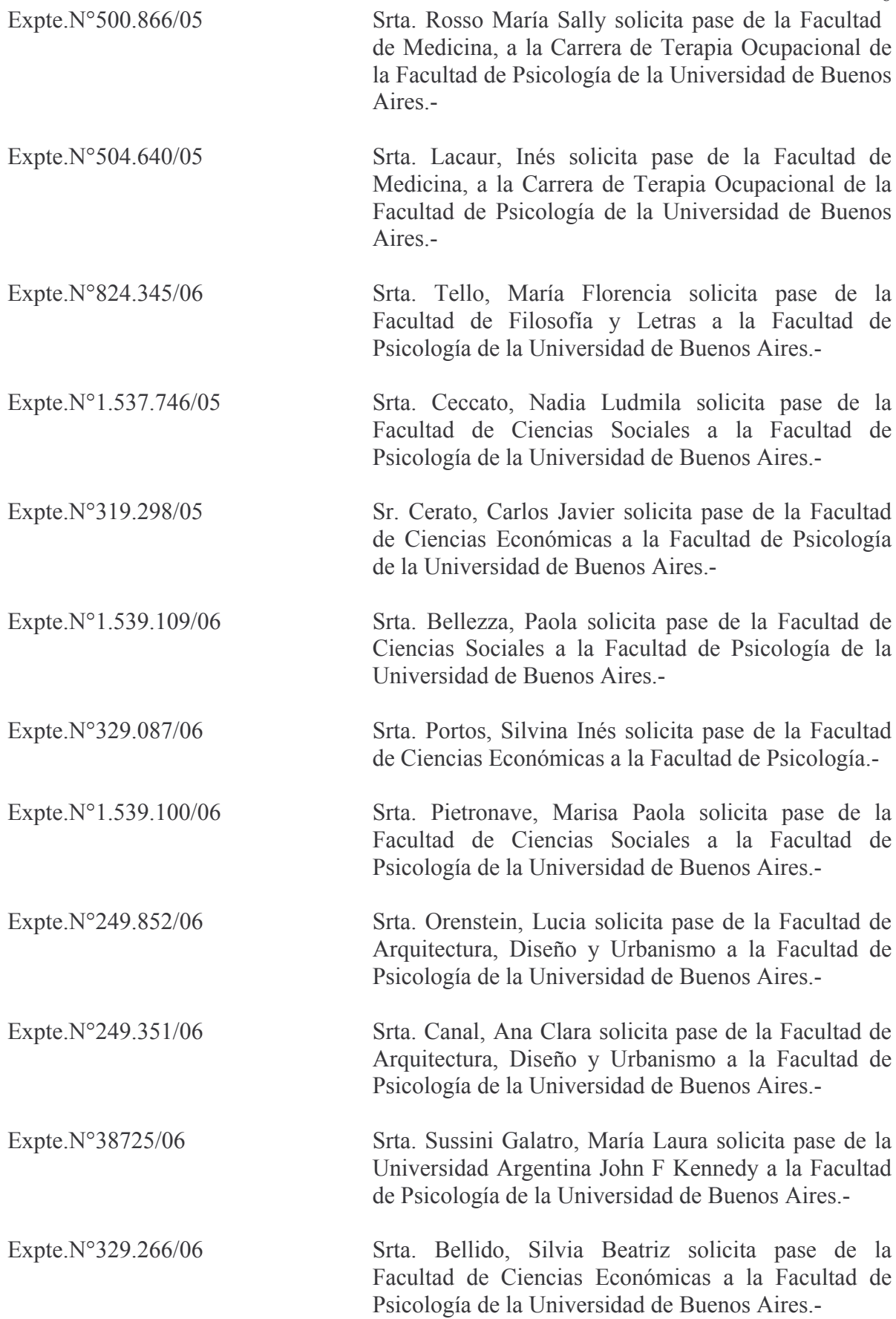

 $8<sup>8</sup>$ 

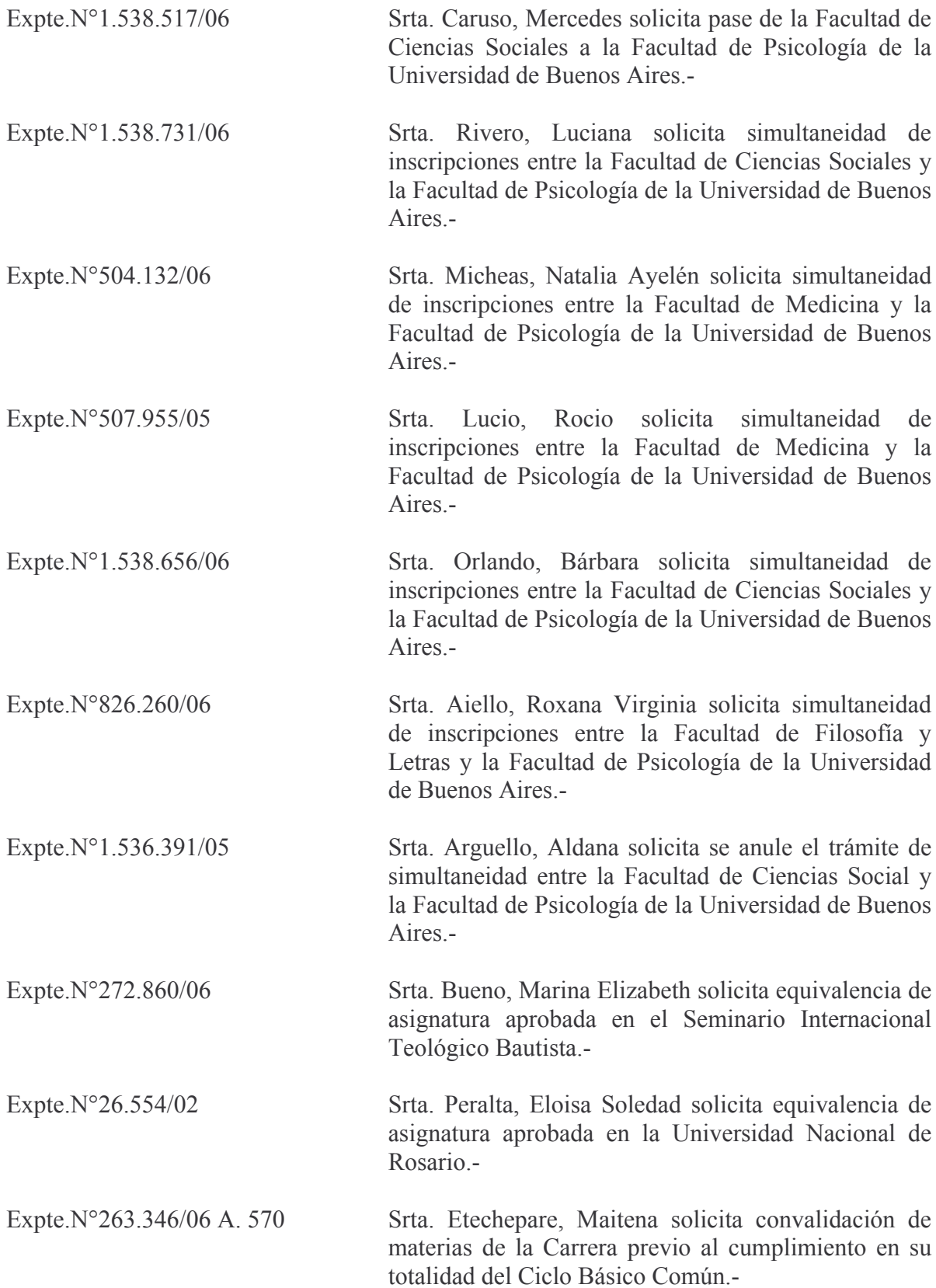

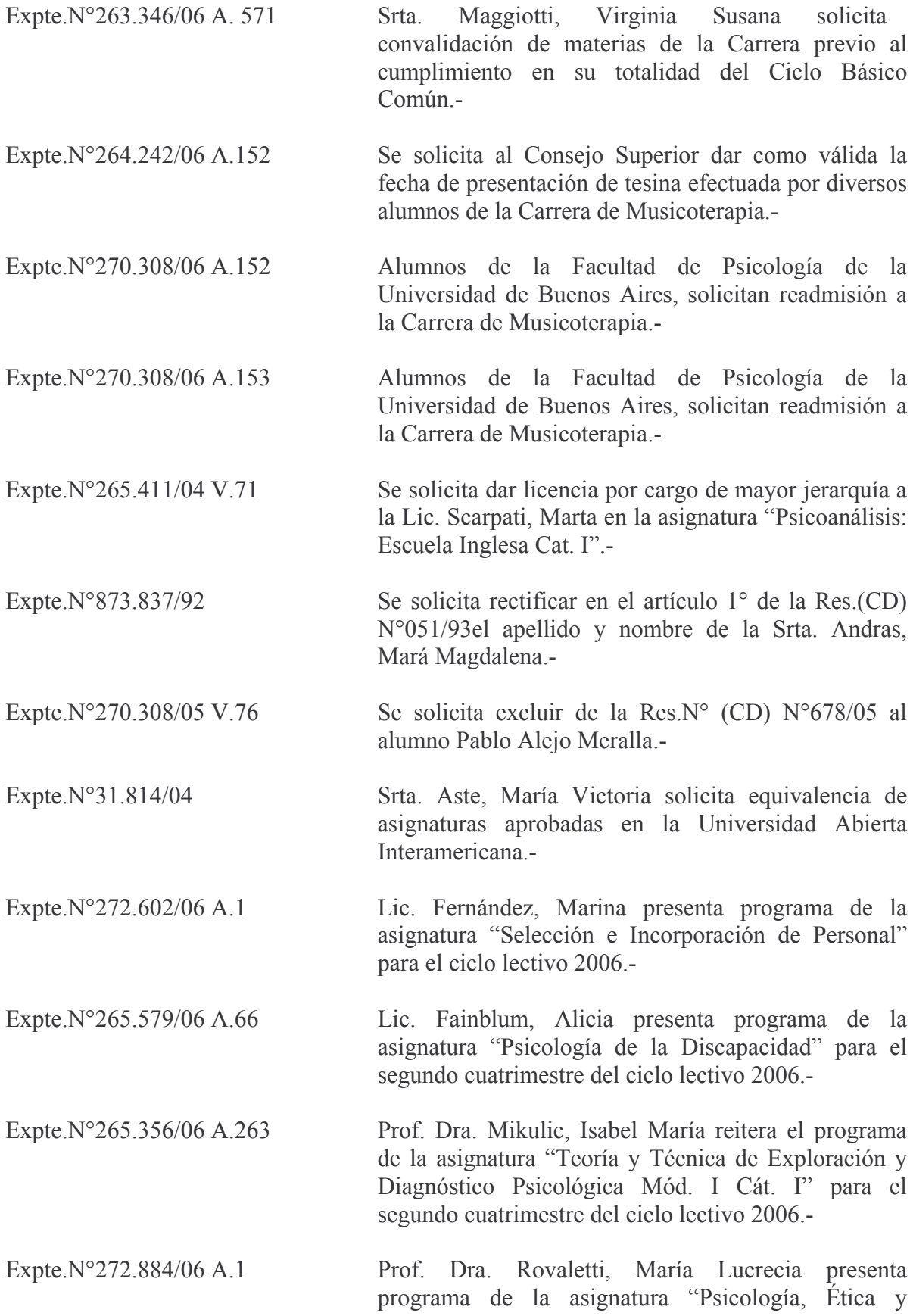

 $10\,$ 

Derechos Humanos Cát. II" para el segundo cuatrimestre del ciclo lectivo 2006 -

Lic. Bail Pupko, Vera presenta programa de la Expte.N°268.771/06 A.42 asignatura Práctica Profesional Ambito Comunitario "Familia y enfermedad crónica" para el segundo cuatrimestre del ciclo lectivo 2006.-

Expte.N°268.788/06 A.7 Prof. Teitelbaum, Regina presenta programa como modificaciones de la asignatura Práctica Profesional "Minoridad en riesgo, inserción institucional del psicólogo".-

### COMISION DE PRESUPUESTO Y COMISION DE ENSEÑANZA:

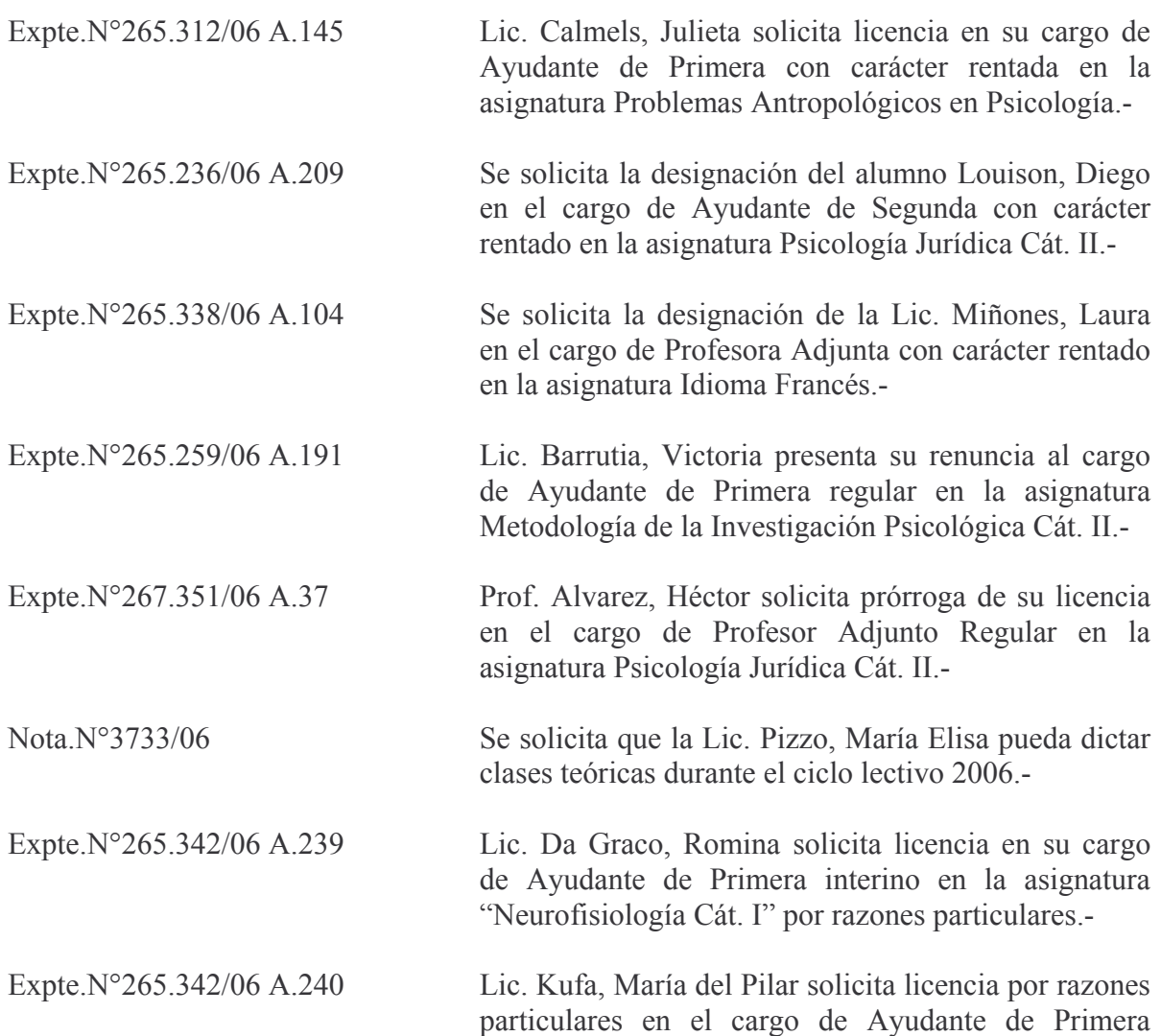

regular rentado en la asignatura "Neurofisiología  $C\tilde{\alpha}t$ . I".-

### **COMISION DE CONCURSOS:**

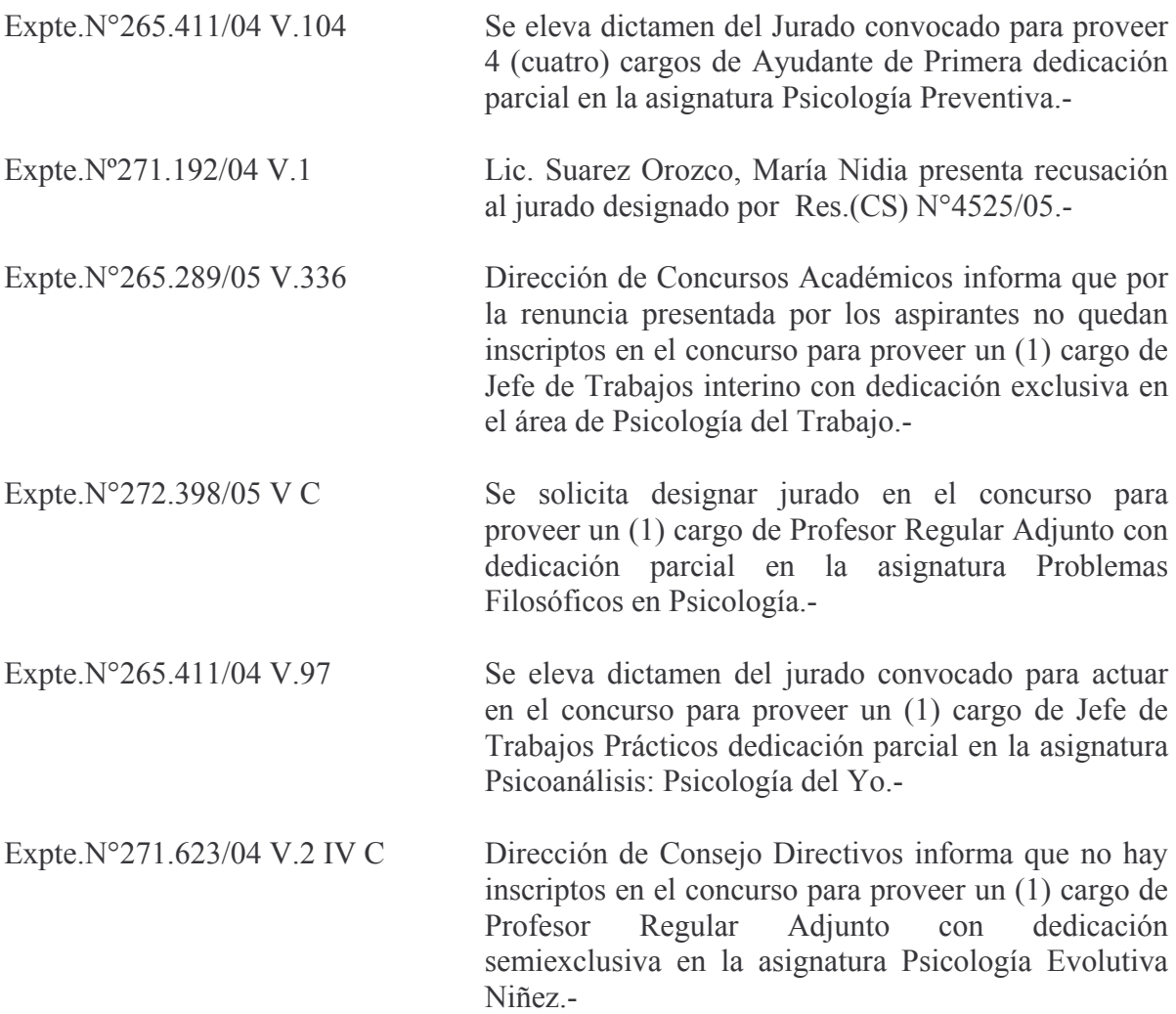

### **COMISION DE POSTGRADO:**

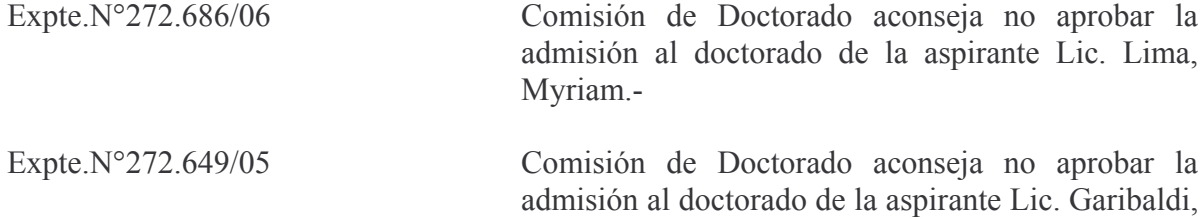

Ana María.-

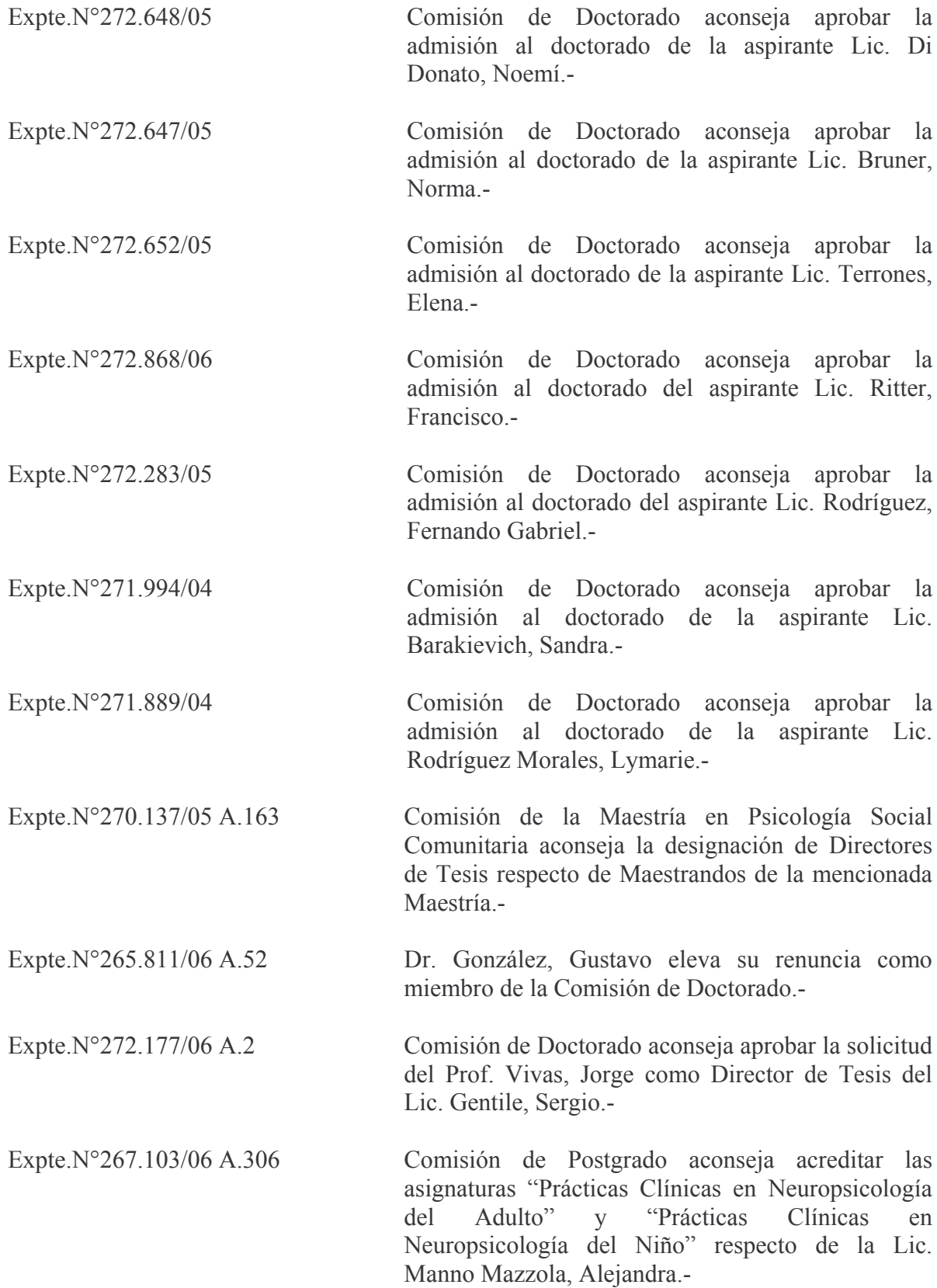

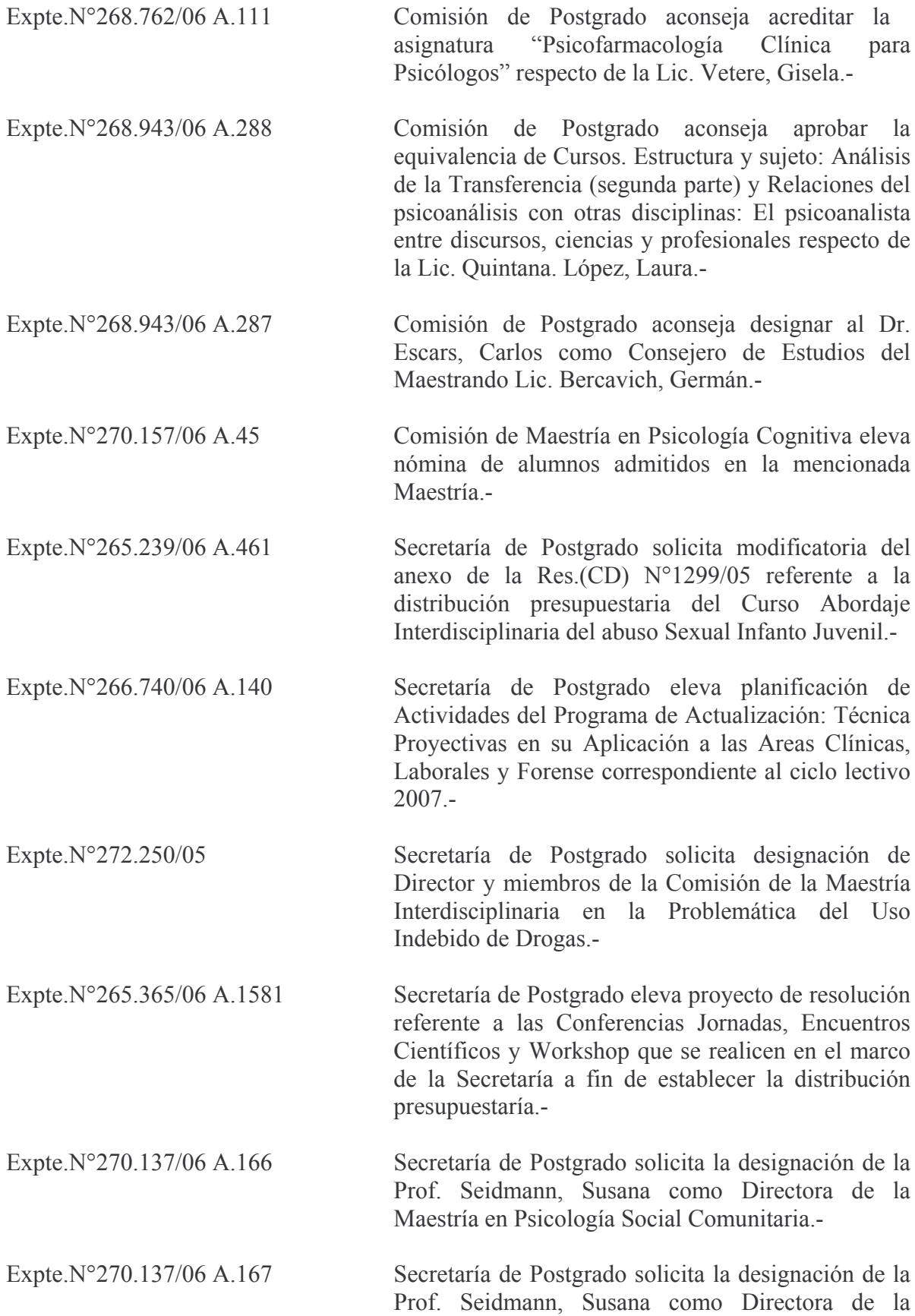

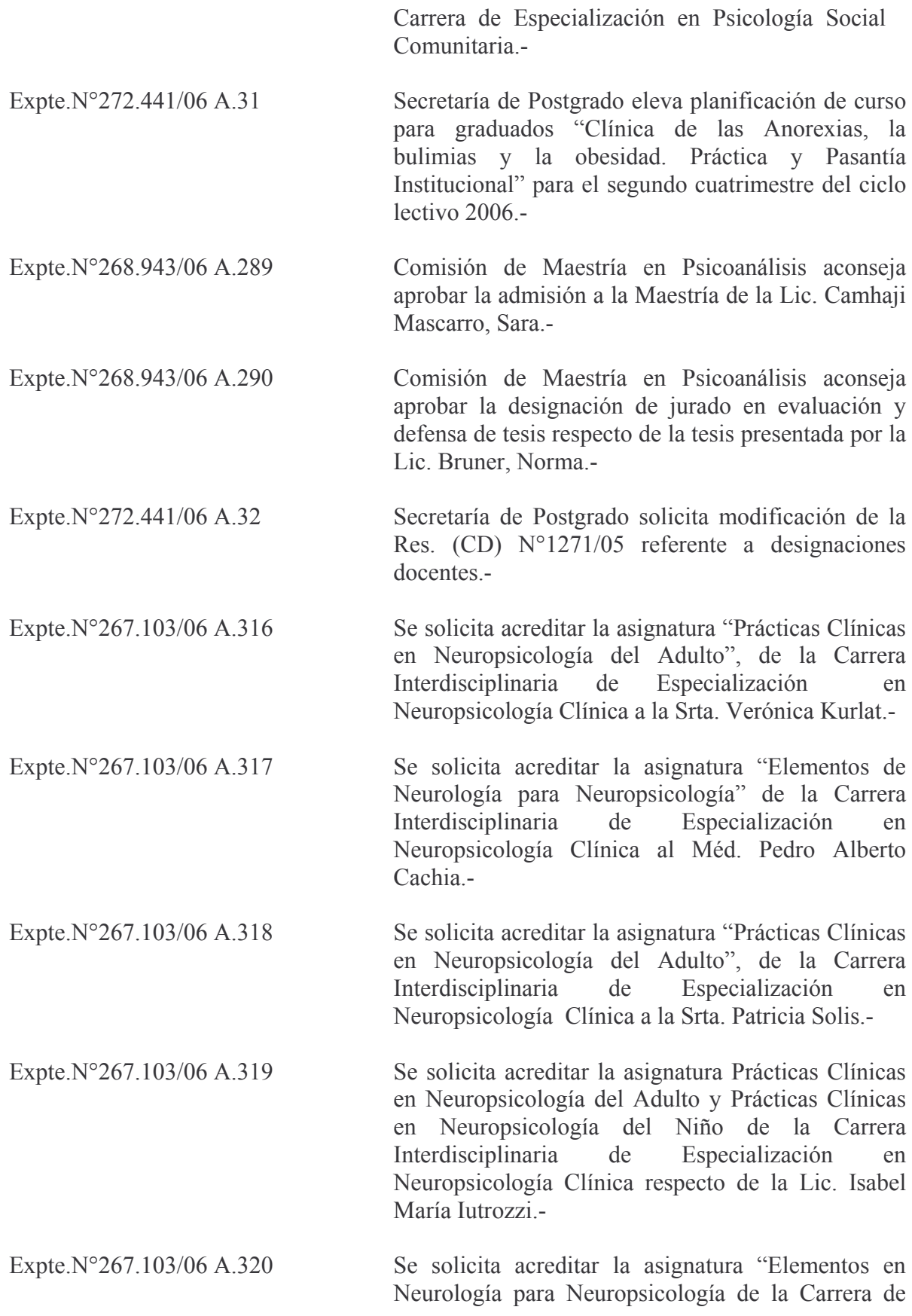

15

Especialización Neuropsicología Clínica en respecto del Lic. Alejandro Sebabattini.-

- Expte.N°267.103/06 A.321 Se solicita acreditar la asignatura Prácticas Clínicas en Neuropsicología del Adulto de la Carrera Interdisciplinaria de Especialización  $en$ Neuropsicología Clínica respecto de la Lic. Roxana Pacheco Grillo -
- Expte.N°272.928/06 A.3 Secretaría de Postgrado eleva planificación de curso de doctorado: Etica y Clínica en relación a la inhibición el síntoma y la angustia para el primer cuatrimestre del ciclo lectivo 2007 -
- Expte.N°267.994/06 A.436 Comisión de Postgrado aconseja la designación de la Prof. Mikulic, Isabel María como directora de Tesis de la alumna Lic. Garcia Labandal, Livia.-
- Comisión de Postgrado aconseja la designación del Expte.N°267.994/06 A.434 jurado de evaluación y defensa de Tesis respecto del Trabajo presentado por la Maestranda Lic. Delmás, Ana María -
- Expte.N°267.994/06 A.435 Comisión de Postgrado aconseja la designación del jurado de evaluación y defensa de Tesis respecto del Trabajo presentado por la Maestranda Lic. Del Giudice, Mabel -

#### **COMISION DE INVESTIGACIONES:**

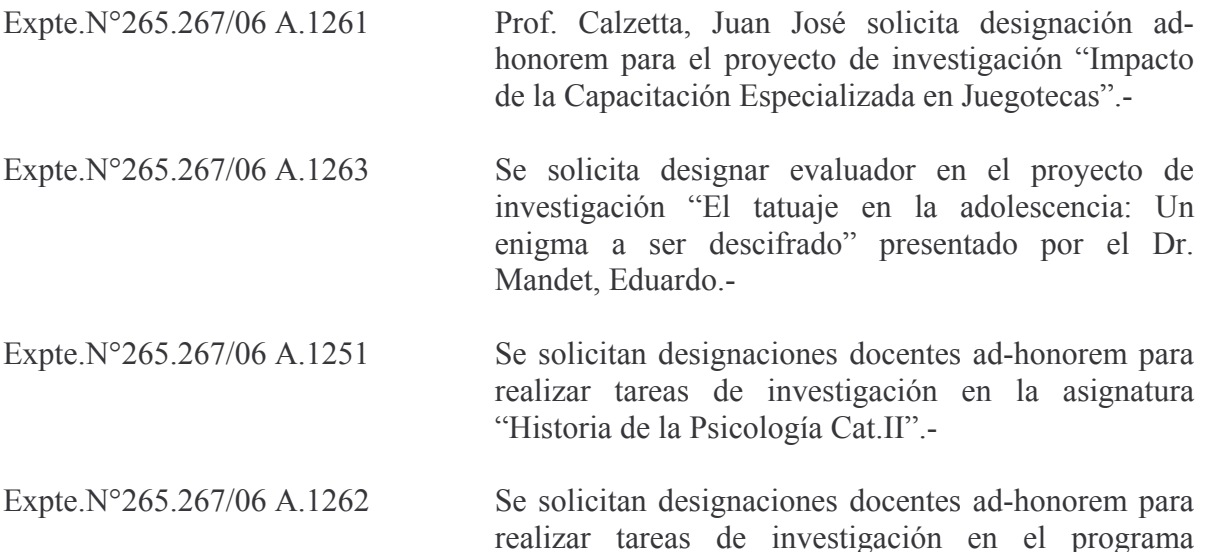

16

"Escritura, Comunicación y Estructuración psíquica en los trastornos severos del desarrollo".-

#### COMISION DE EXTENSION UNIVERSITARIA:

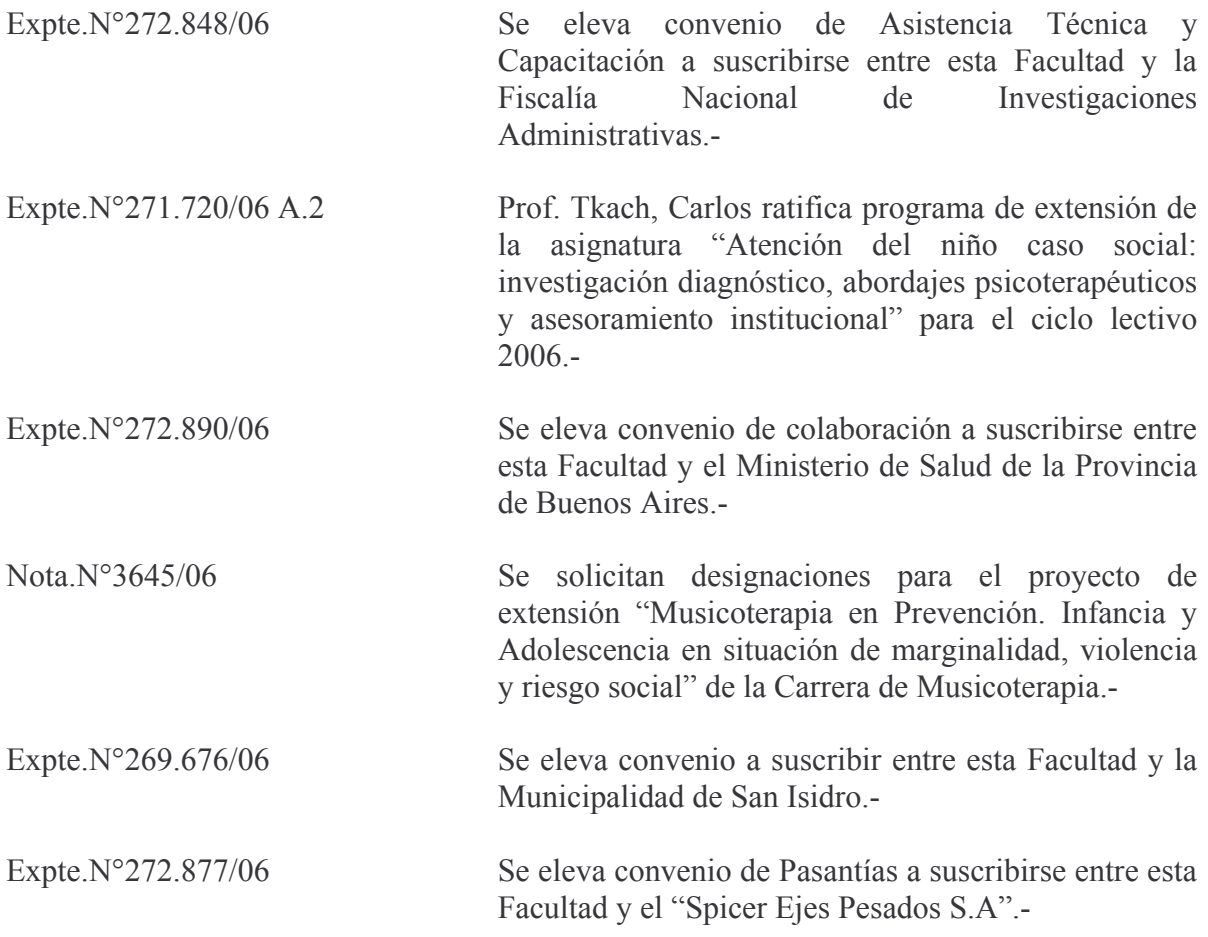

#### COMISION DE EXTENSION UNIVERSITARIA Y COMISION DE PRESUPUESTO:

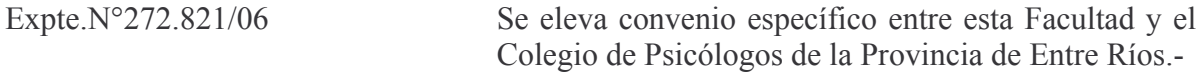

#### COMISION DE POSTGRADO Y PRESUPUESTO:

Expte.N°272.928/06 A.2 Secretaría de Postgrado eleva planificación de curso de doctorado Análisis de Datos en Ciencias Sociales: Manejo del Paquete Estadístico SPSS.-

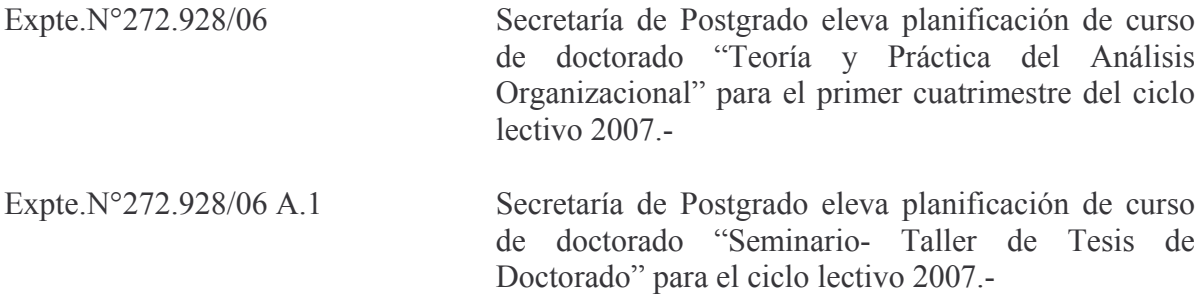

#### **COMISION CURRICULAR PERMANENTE:**

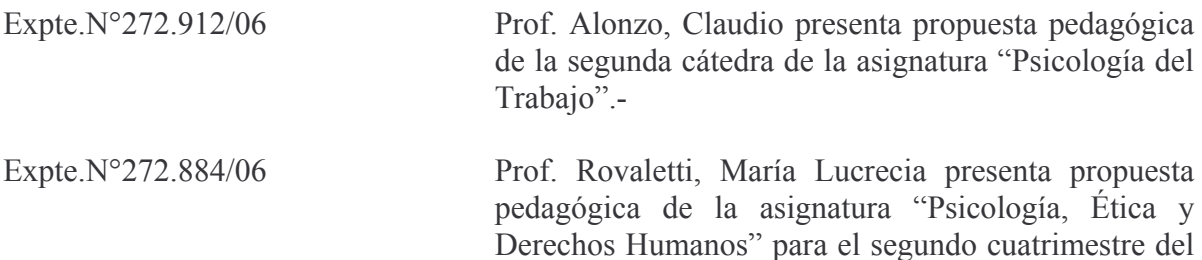

ciclo lectivo 2006.-

#### **COMISION AD-HOC DE INFORMES BIENALES:**

Prof. Lores Arnaiz, María del Rosario presenta Expte.N°267.671/06 A.502 informe de actividades desarrolladas durante el período 2001-2003.-Expte.N°267.671/06 A.503 Prof. Lores Arnaiz, María del Rosario presenta informe de actividades desarrolladas durante el período 2004-2006.-

## 5.-Resoluciones de la Señora Decana.-

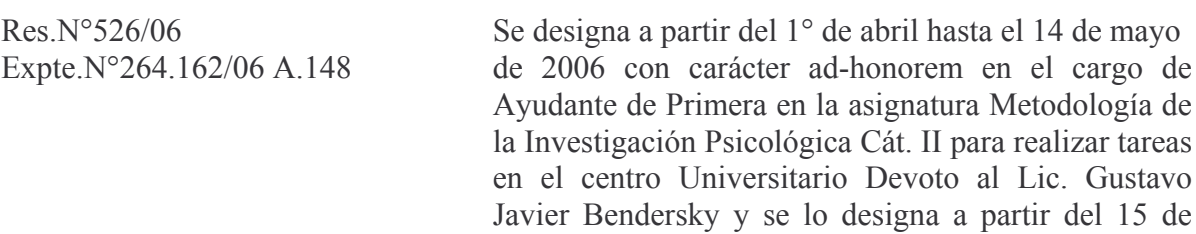

 $\sim$ 

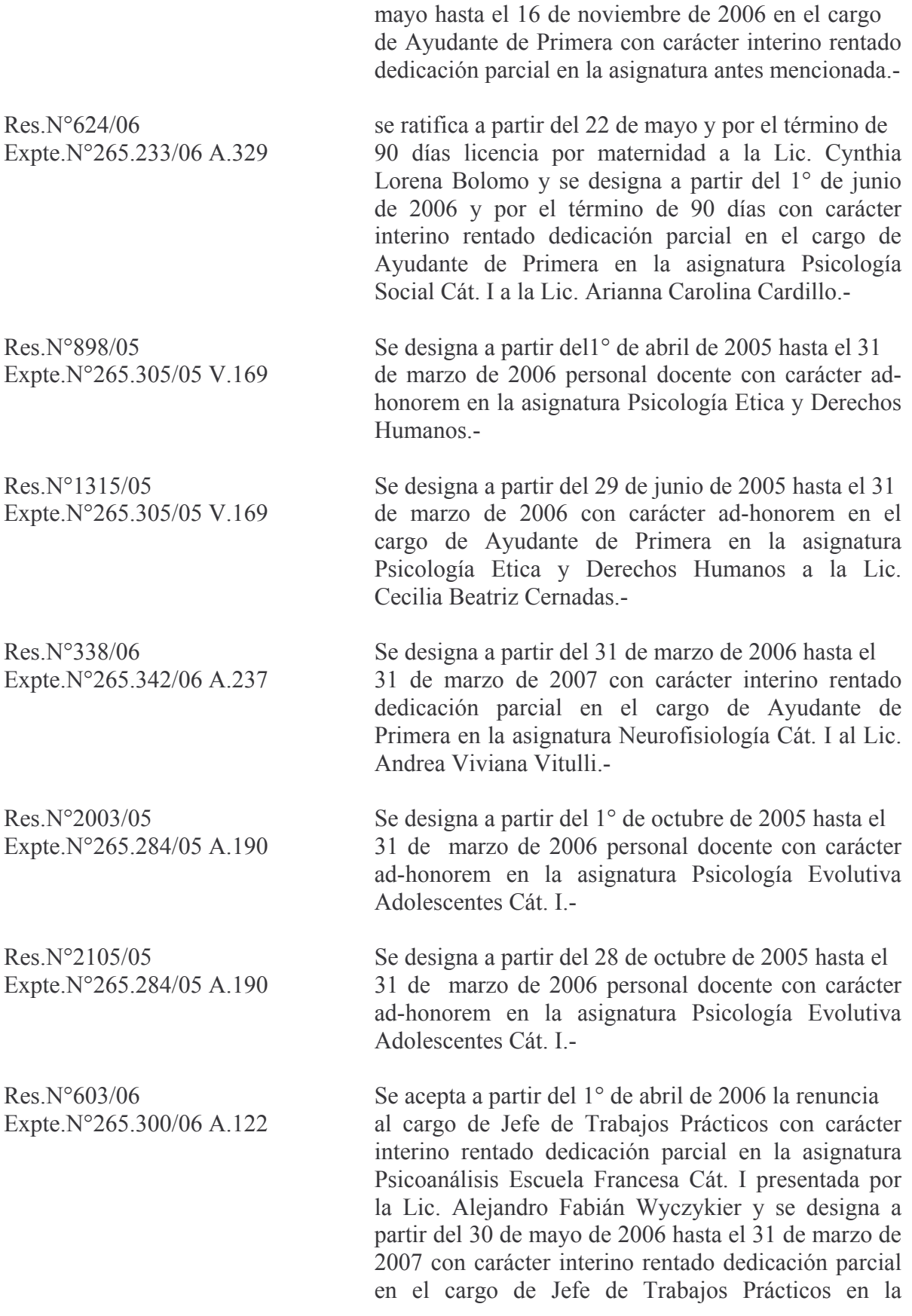

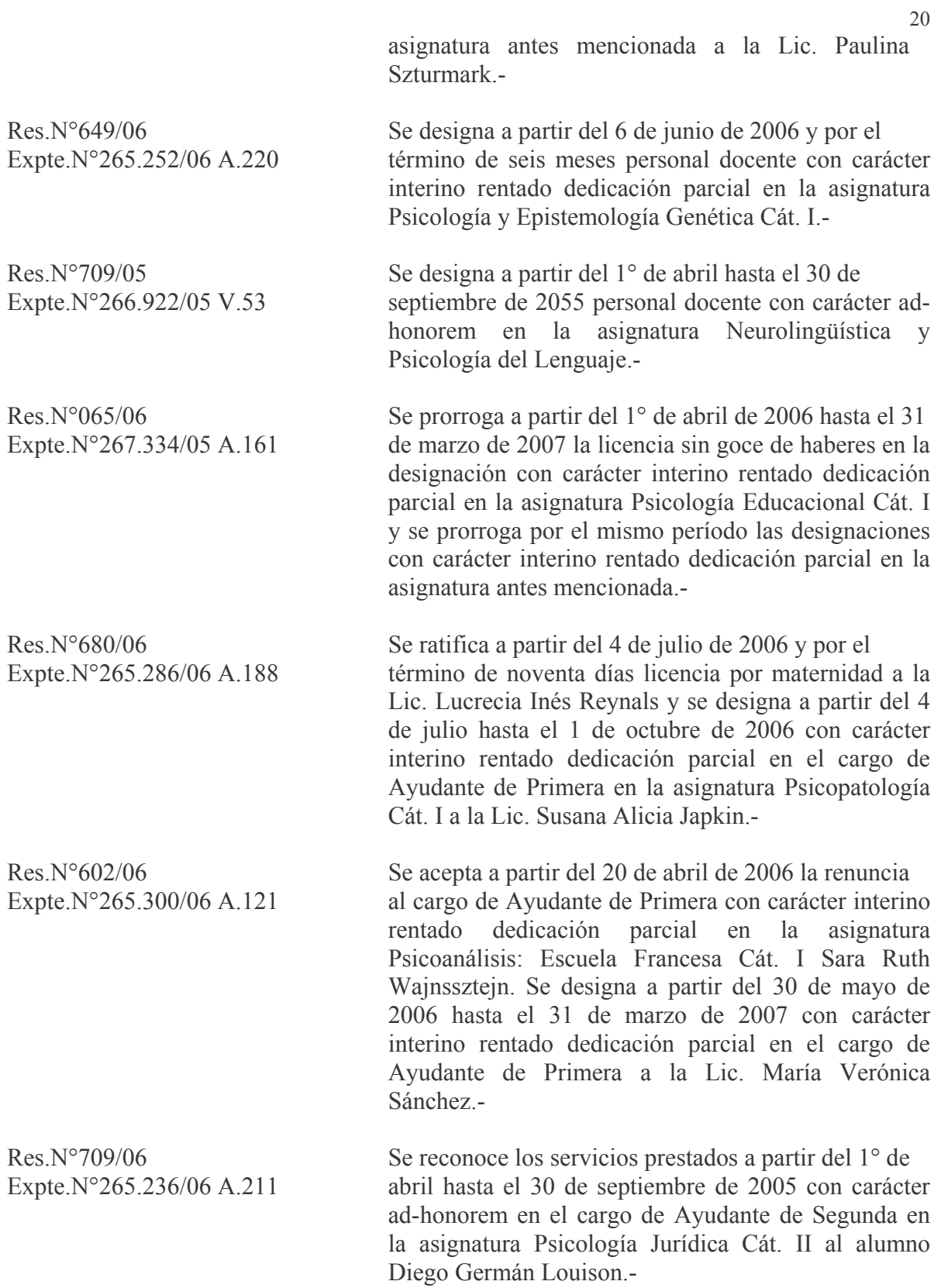

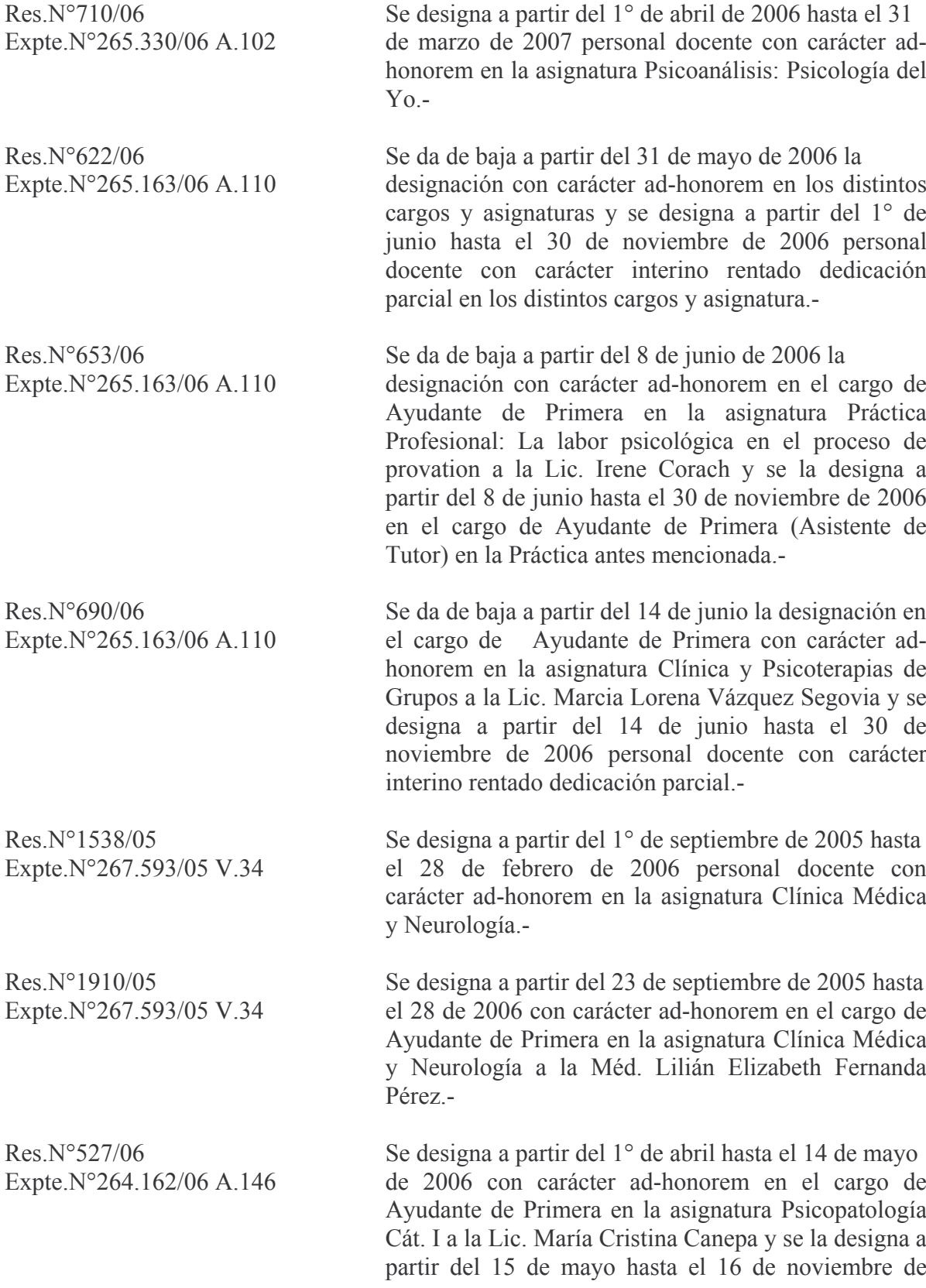

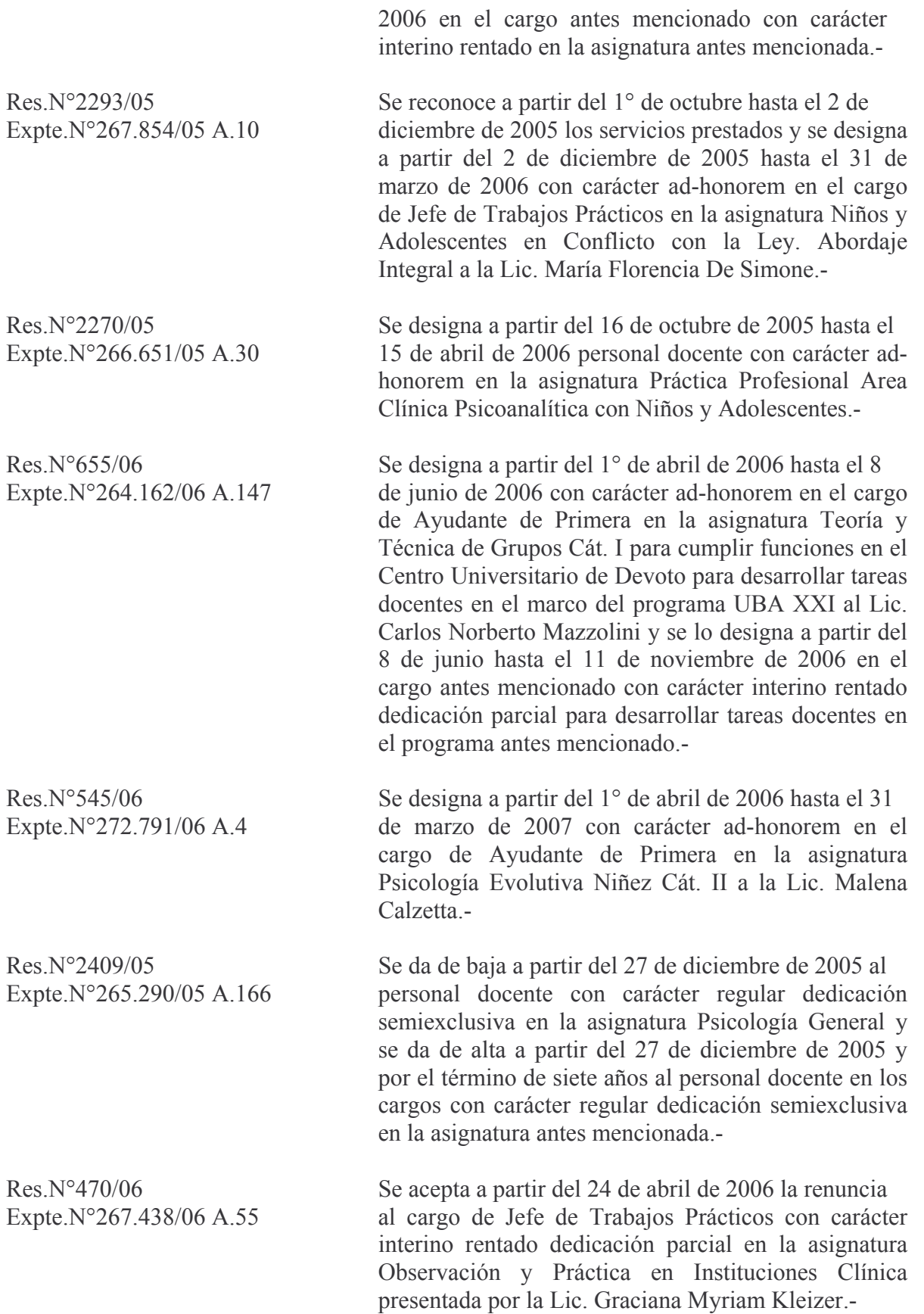

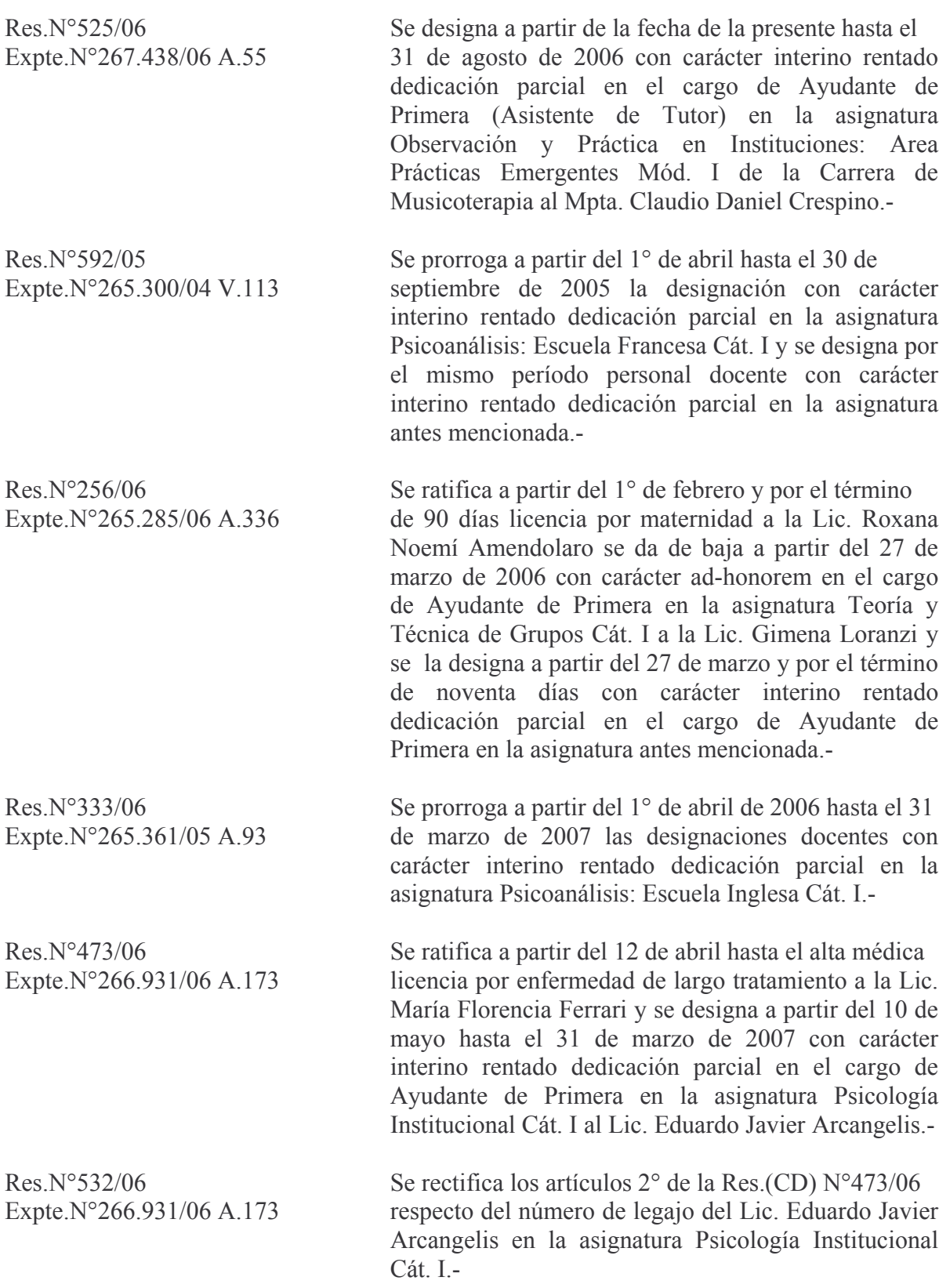

# 6.-Asuntos despachados por las Comisiones.-

# **COMISION DE ENSEÑANZA:**

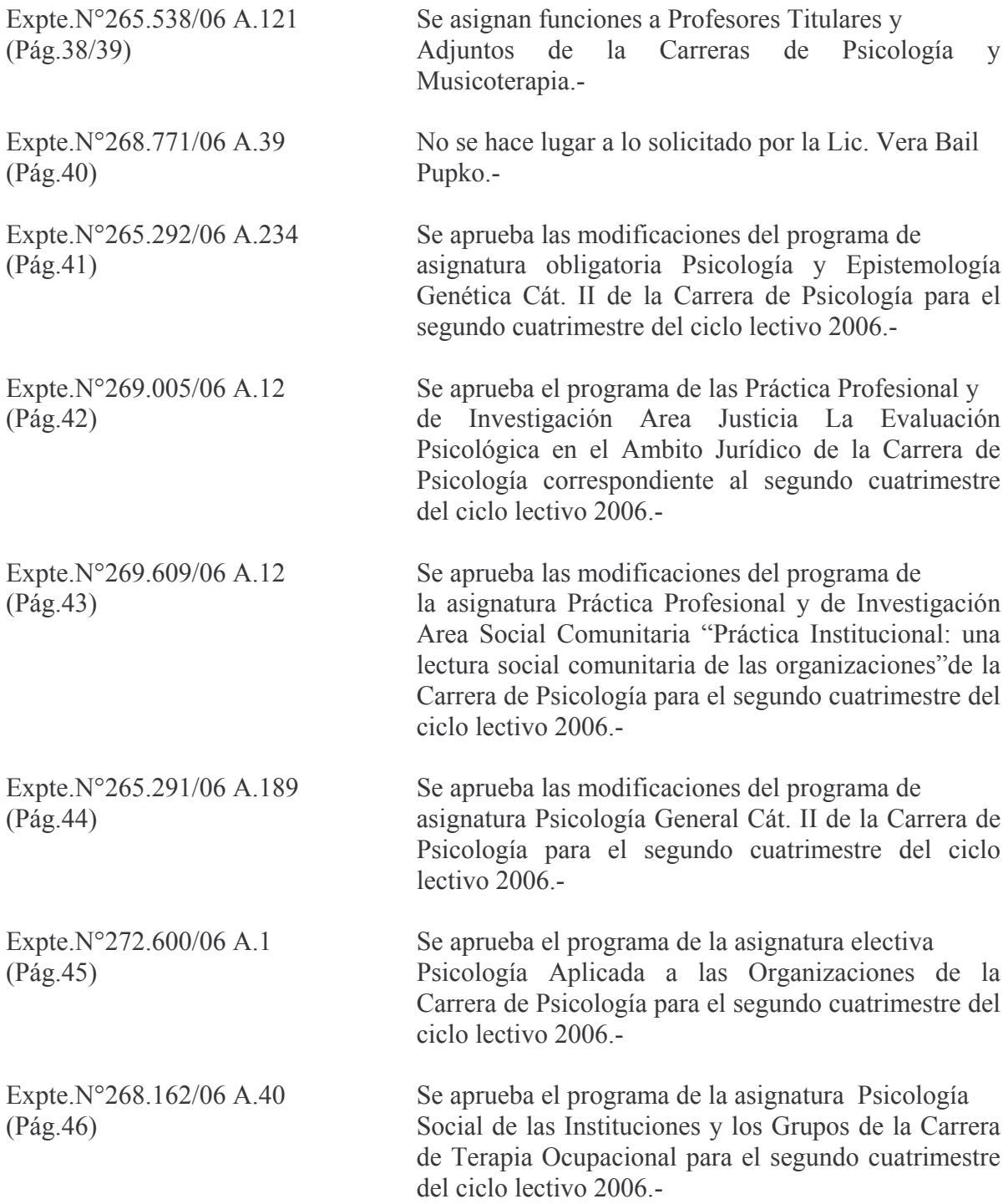

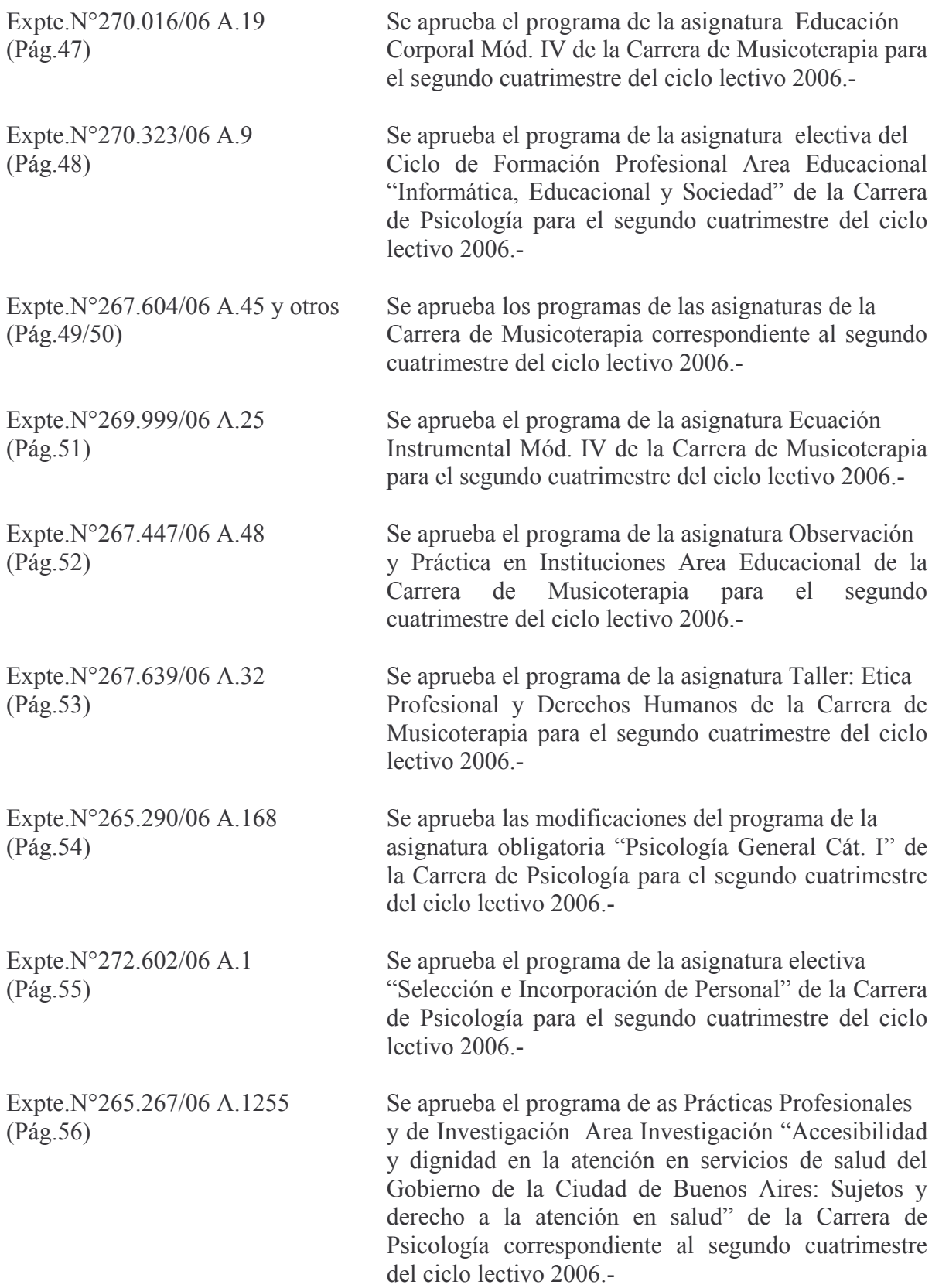

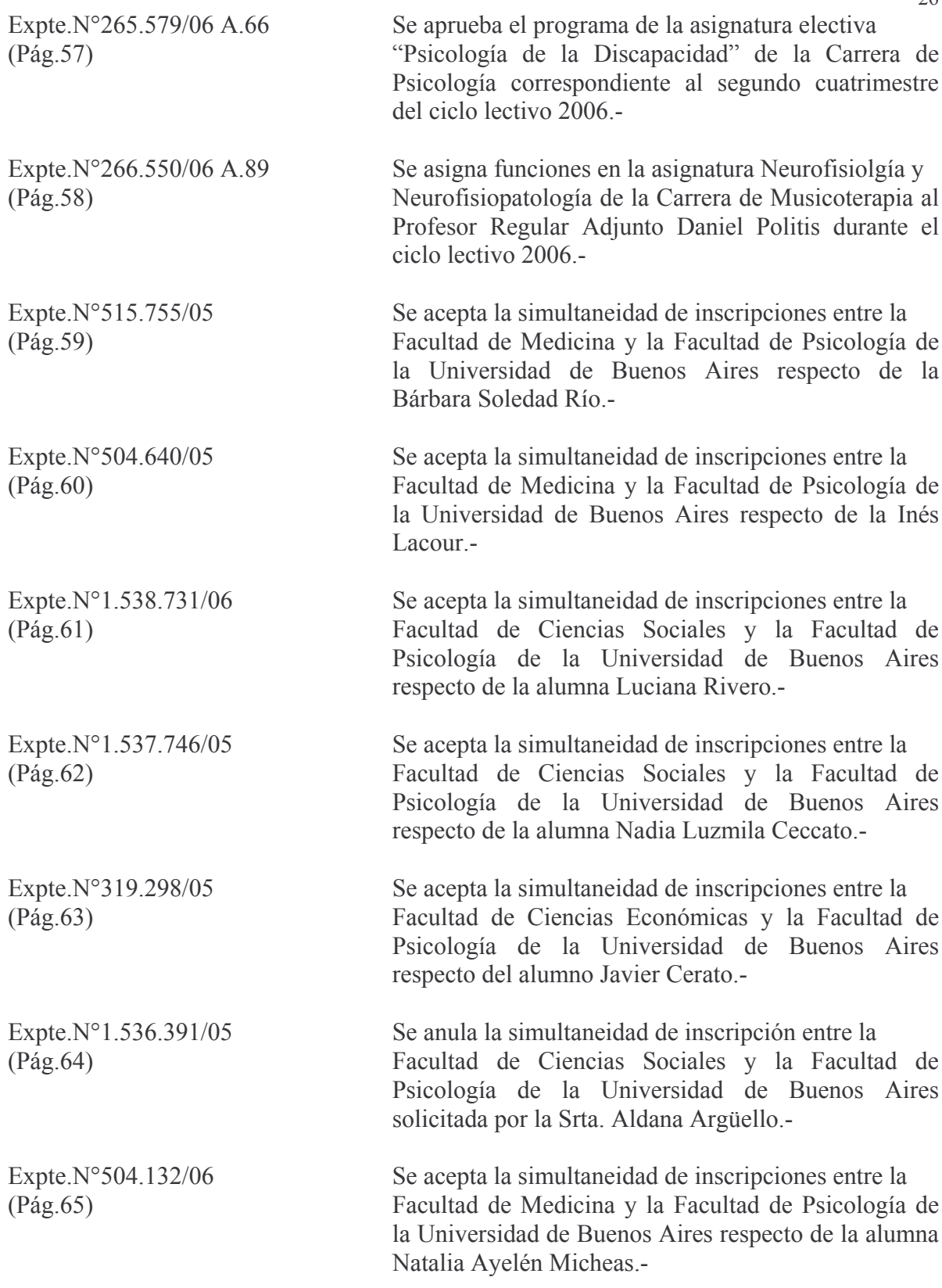

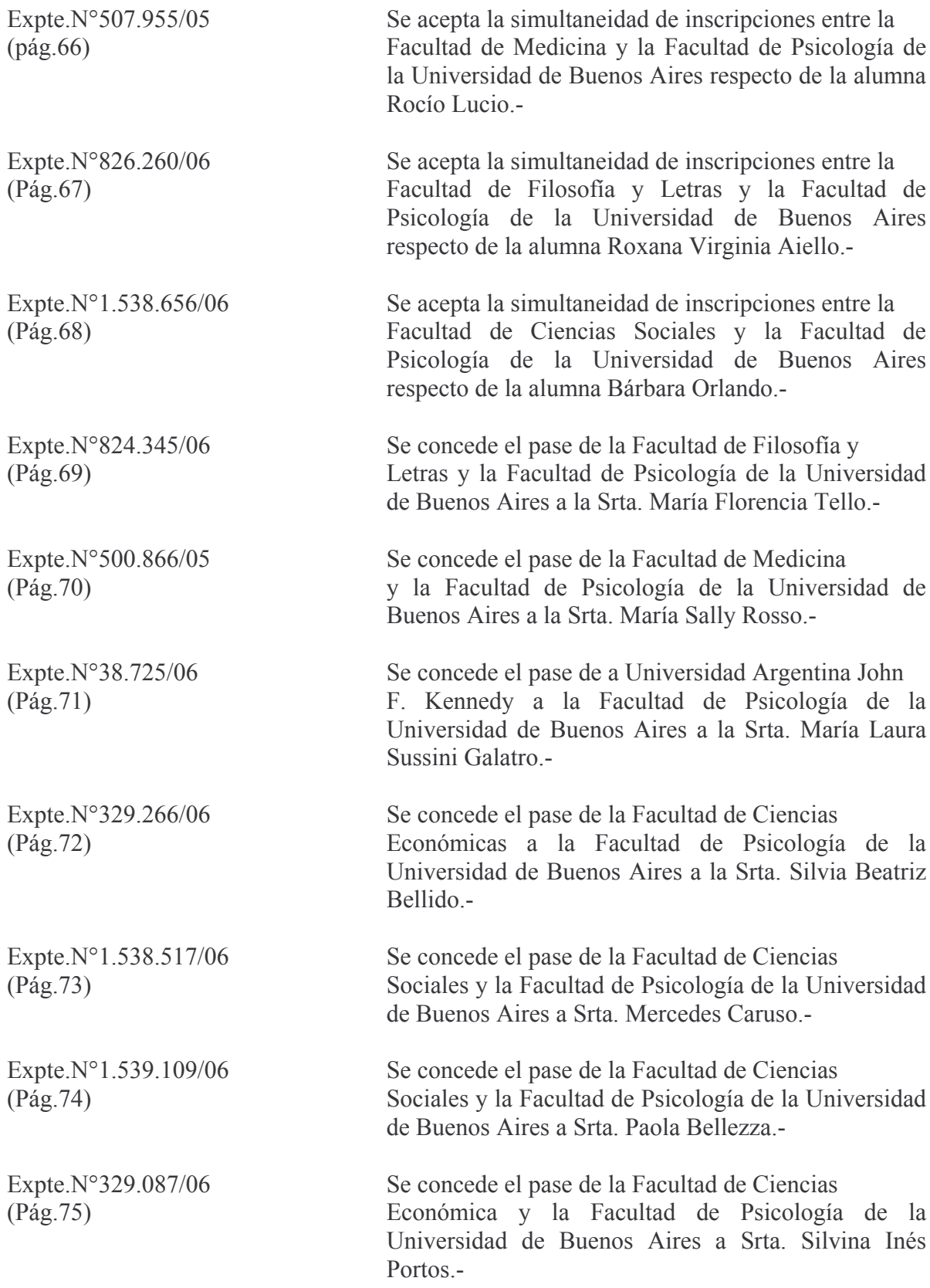

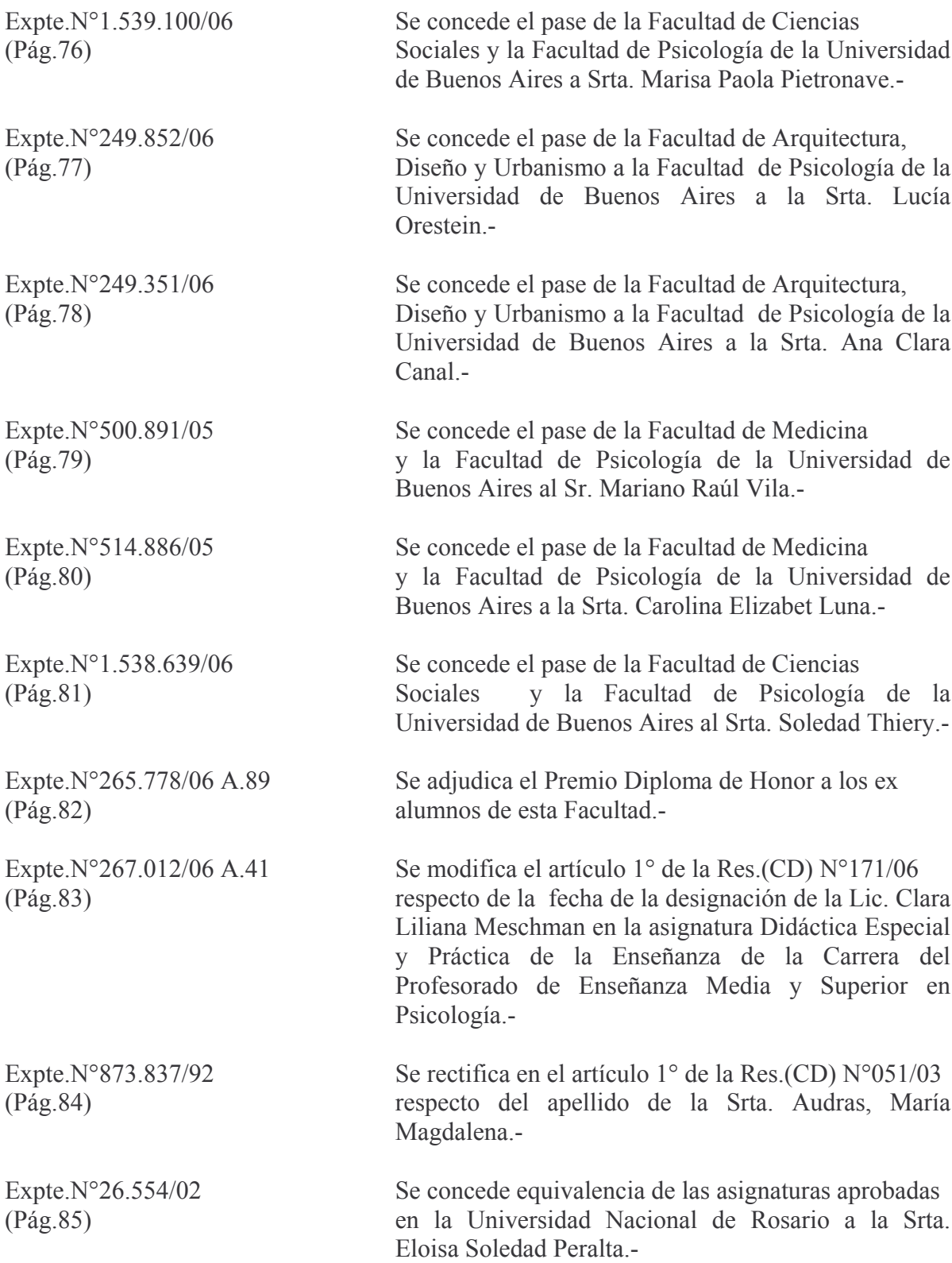

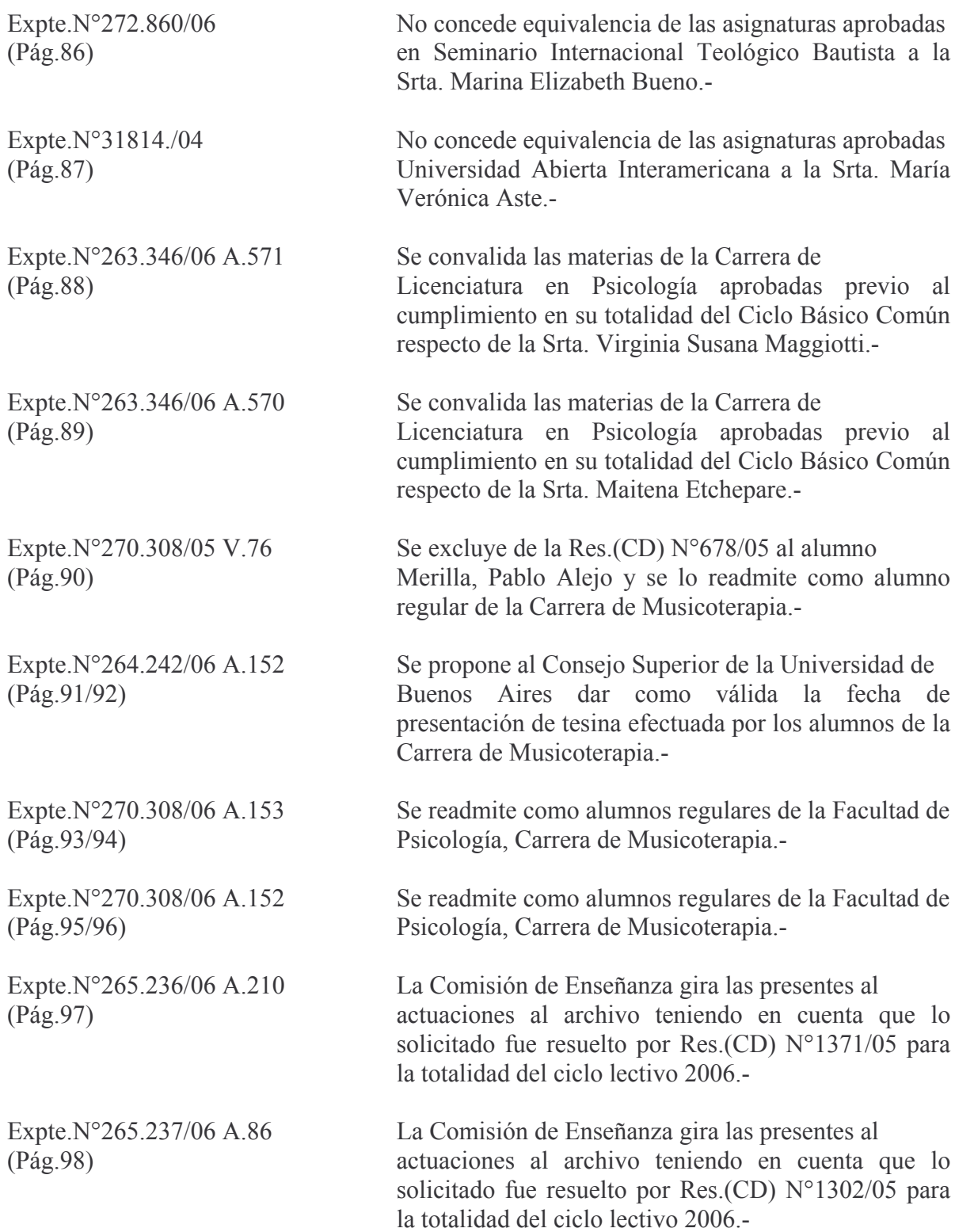

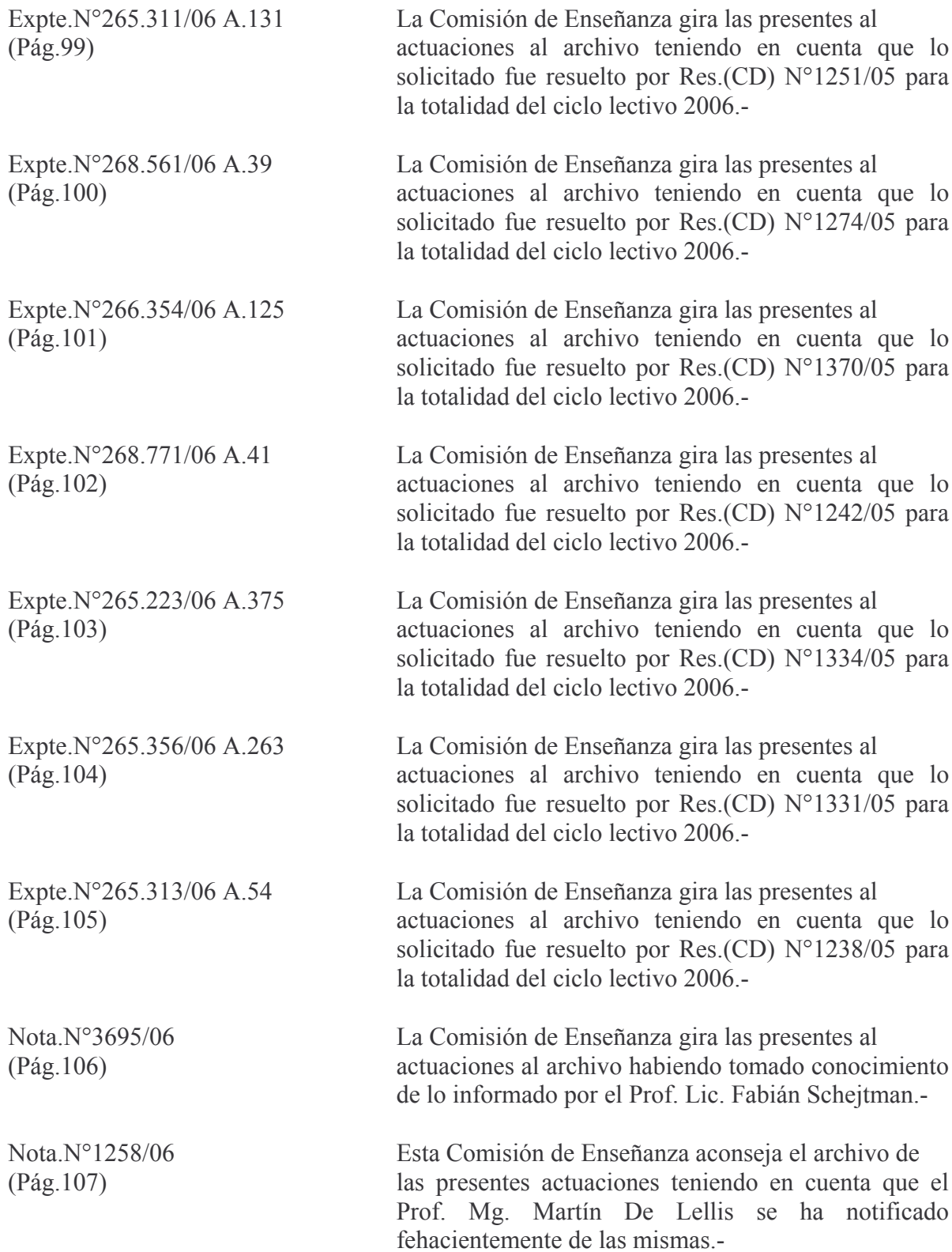

### **COMISION DE CONCURSOS:**

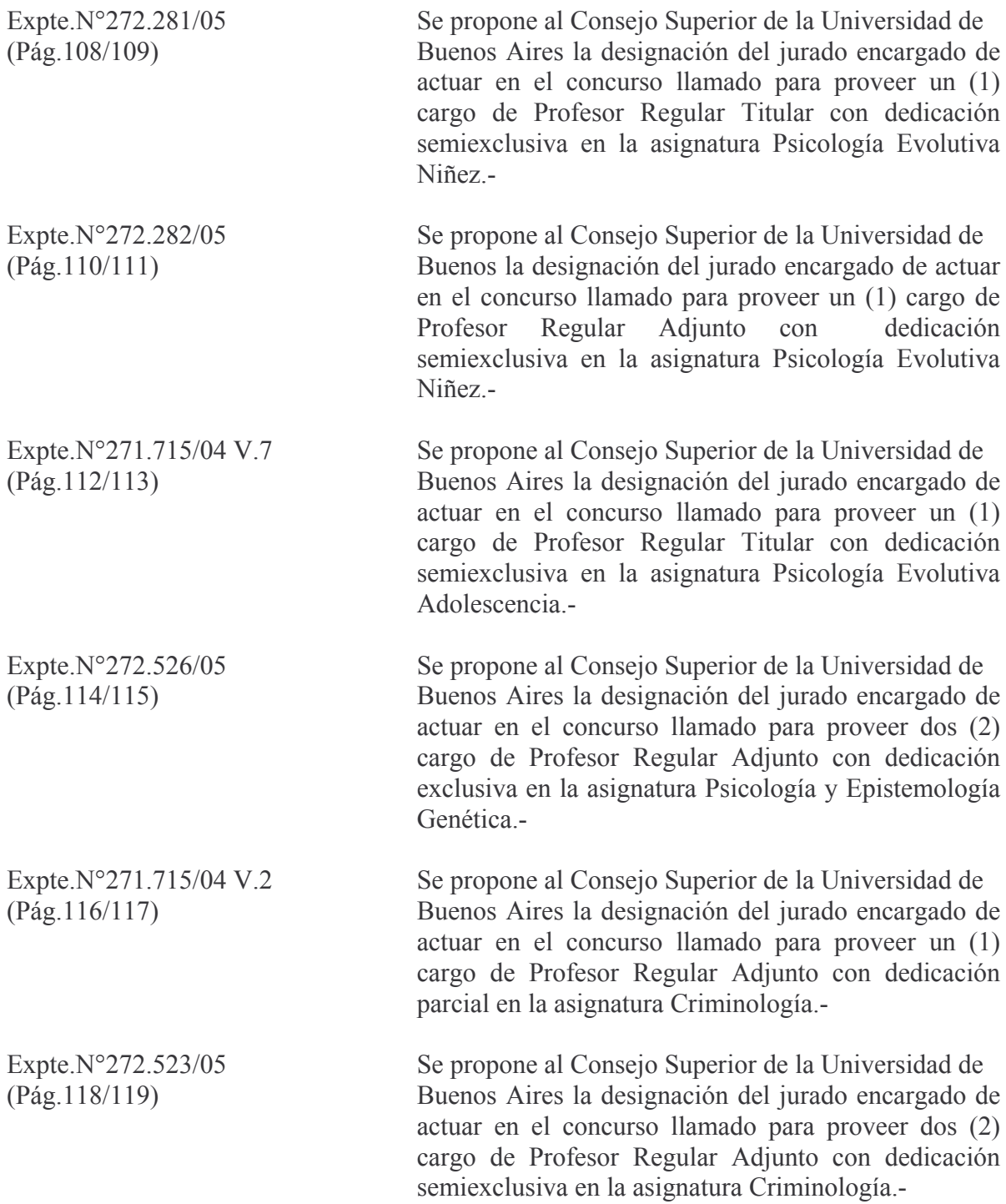

![](_page_31_Picture_10.jpeg)

## COMISION DE PRESUPUESTO Y COMISION DE ENSEÑANZA:

![](_page_31_Picture_11.jpeg)

![](_page_32_Picture_16.jpeg)

## **COMISION DE INVESTIGACIONES:**

![](_page_32_Picture_17.jpeg)

## **COMISION DE POSTGRADO:**

![](_page_32_Picture_18.jpeg)

![](_page_33_Picture_5.jpeg)

![](_page_34_Picture_5.jpeg)

### COMISION DE POSTGRADO Y COMISION DE PRESUPUESTO:

![](_page_35_Picture_11.jpeg)

### COMISION DE EXTENSION UNIVERSITARIA:

![](_page_35_Picture_12.jpeg)

# COMISION CURRICULAR PERMANENTE Y COMISION DE ENSEÑANZA:

![](_page_36_Picture_12.jpeg)

# 7.- Peticiones y Asuntos Particulares.-